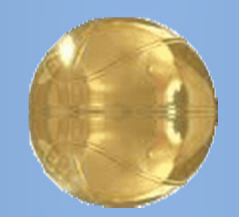

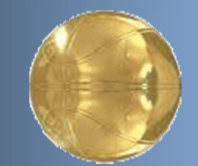

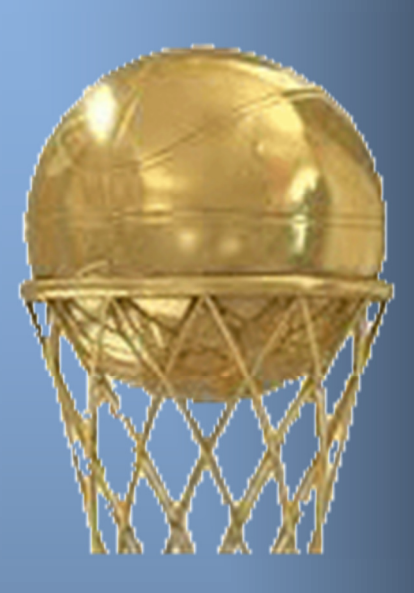

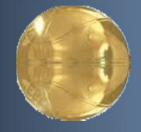

# TFC – Bases de dades relacionals

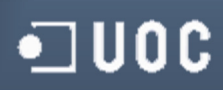

Victòria Sànchez i Ruiz Enginyeria Tècnica Informàtica de Sistemes (ETIS)

Consultor: Manel Rella Ruiz

12/06/2013

# Resum

Aquest document presenta l'elaboració d'un prototip dins del marc de l'assignatura TFC - Bases de dades Relacionals en que es conjuguen coneixements adquirits a assignatures de bases de dades i enginyeria del programari entre d'altres, al llarg dels estudis d'Enginyeria Tècnica en Informàtica.

L'abast del projecte inclou les etapes d'anàlisi, planificació, disseny, implementació i prova d'un sistema de gestió d'informació, segons el model relacional, que ha de respondre a la necessitat dels «jugadors de bàsquet a nivell mundial que volen crear una plataforma centralitzada per tal d'unificar la informació de cadascun d'ells<sup>1</sup>» i que ha de servir de referent tant a jugadors com a equips, federacions...

La solució proposada es compon d'una base de dades (BD) constituïda a mida, els mecanismes d'accés i restricció per tal de garantir el bon funcionament, la implementació de les funcionalitats requerides i un mòdul estadístic a partir del qual es disposarà d'informació rellevant en temps real per a la presa de decisions tals com definir una línia estratègica de fitxatges...

En definitiva, en aquest document es dóna una descripció detallada del treball realitzat, de les dades, dels diferents components de la BD i de les interrelacions entre els diferents objectes. D'entrada, d'una forma textual per continuar, tot emprant eines de disseny específiques, amb una vista gràfica de les diferents etapes del procés: disseny conceptual i disseny lògic. A més, es faciliten els scripts de creació de la BD i un fitxer amb dades per a la simulació d'una situació real.

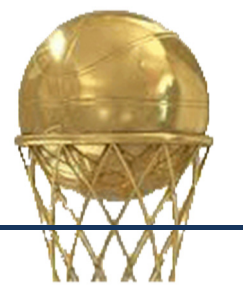

 $\overline{\phantom{0}}$ 

 $1$  TFC – Bases de Dades Relacionals 2012-2013, Enunciat

# Índex de continguts

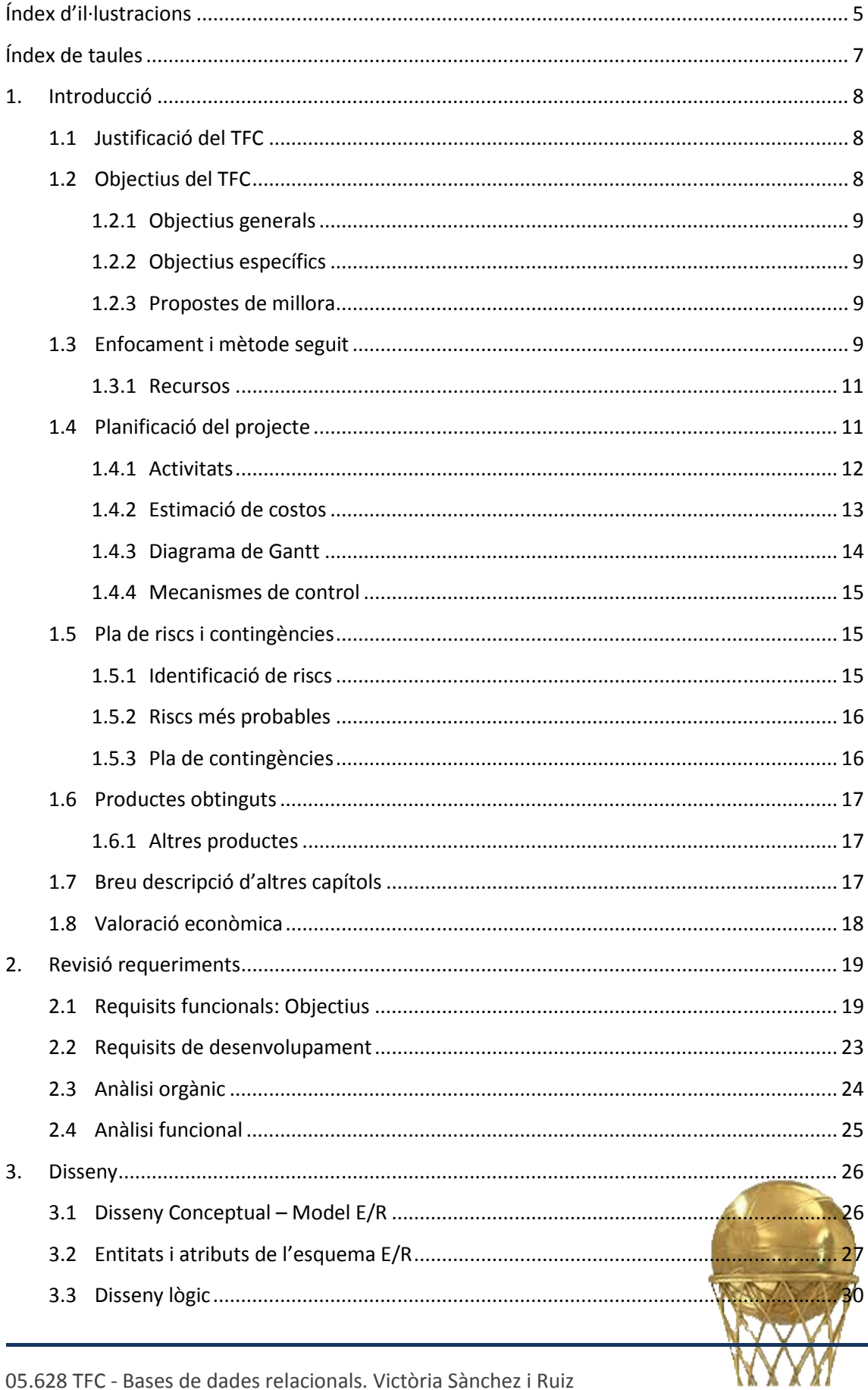

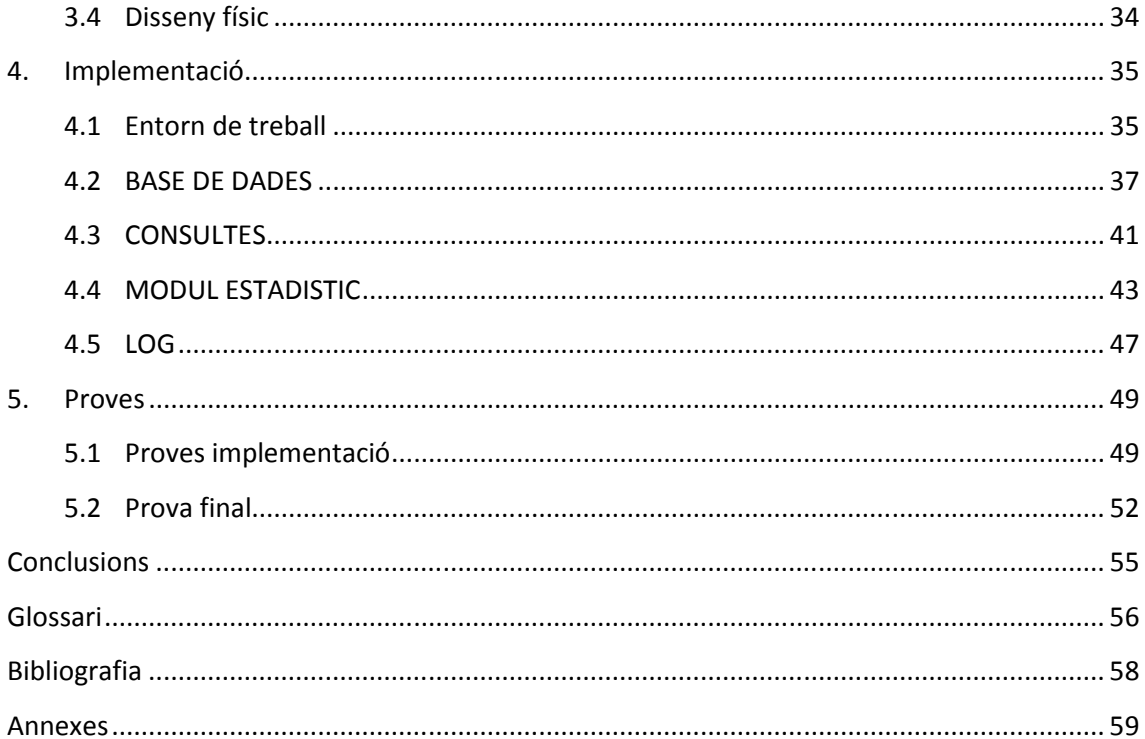

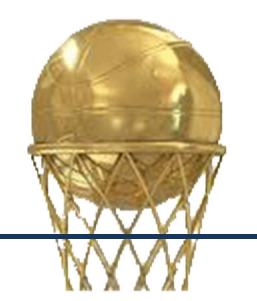

# Índex d'il·lustracions

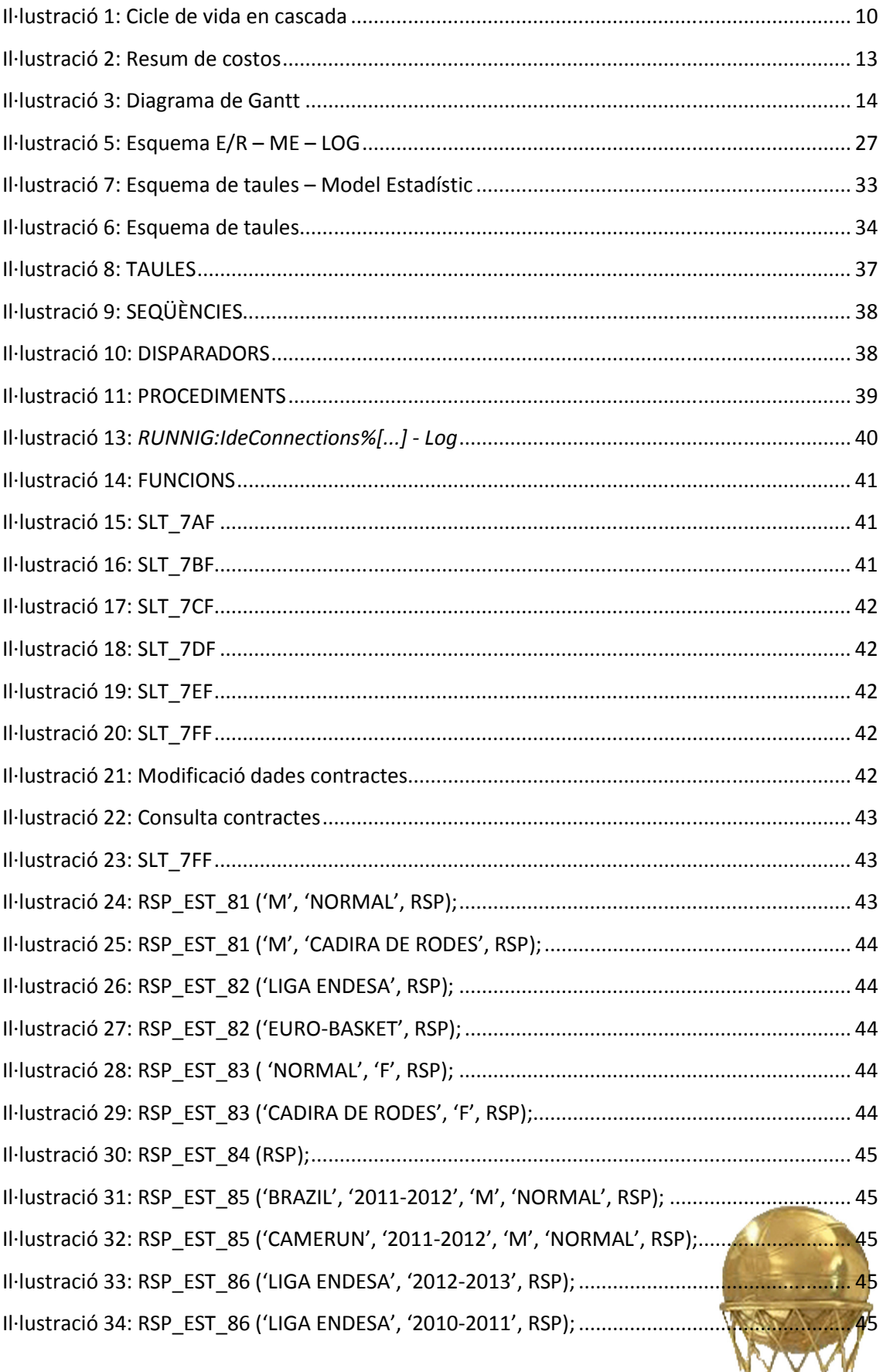

**WWW** 

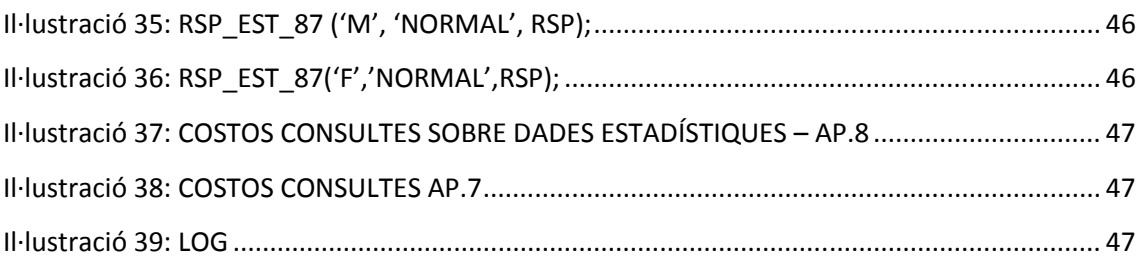

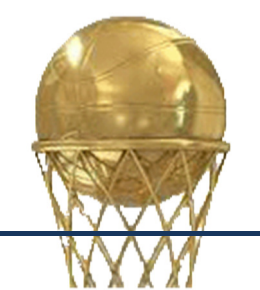

# Índex de taules

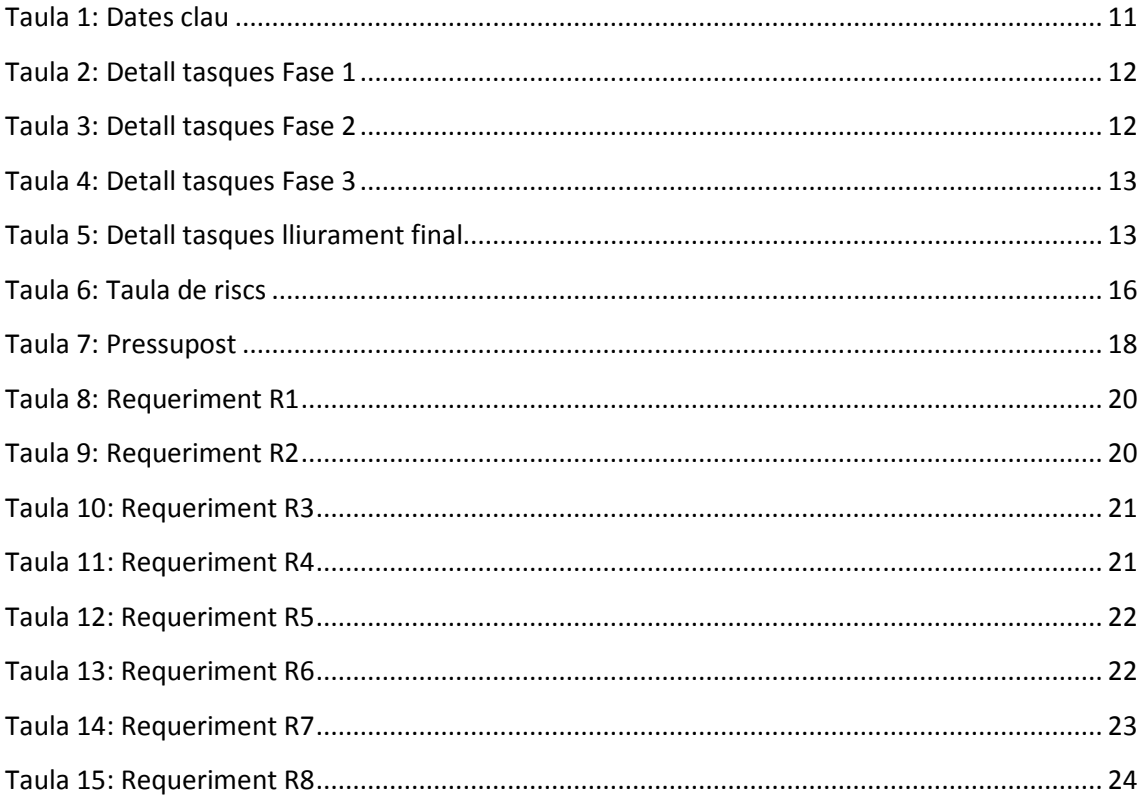

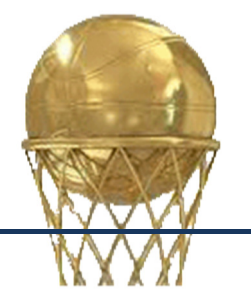

# 1. Introducció

El món de les dades... De fet, per dada, se'n troben multitud de definicions.

Entenem per dada la representació física del coneixement que tenim dels objectes del mon real. I, en aquest sentit, adquireix un significat cabdal a qualsevol nivell de la nostra vida, al llarg de la qual aprenem a identificar-la, representar-la i tractar-la de cara assolir uns objectius concrets.

No és en cap manera un concepte nou, ni tampoc propietat de cap persona, entitat, país... De l'antiguitat, tenim constància de la necessitat de recollir i estructurar la informació en totes les civilitzacions conegudes, que testimonien de la importància en la interpretació de les dades en quant a fer-ne ús en un context definit. Ara bé, el que ens interessa en aquest treball fa referència a la representació informàtica i dels mètodes, tècniques i eines que participen en la fabricació de programari.

Les bases de dades són un recull estructurat de dades que té per objectiu donar una certa informació. I, concretament, les bases de dades relacionals ens proporcionen un plegat de mecanismes que ens permeten d'una manera clara estructurar la nostra informació, preservar-la, garantir-ne la integritat referencial i la unicitat de registres, aplicant criteris segons la teoria de la normalització.

# 1.1 Justificació del TFC

El TFC pretén ser la culminació d'un projecte, dels estudis d'Enginyeria Tècnica Informàtica, que implica tant els estudis realitzats com una inquietud per seguir avançant en l'intent de continuar produint coneixement.

Aporta un punt de partida, una experiència molt útil de cara a afrontar les tasques del futur enginyer informàtic, dins de la cultura de l'esforç, tot aprofitant el coneixement que ens ha estat transmès i que hem pogut assimilar per continuar en la recerca alhora que en l'aspecte més pragmàtic.

I, no menys important, potencia el conreu de l'hàbit de recollir informació útil, valorar-la, estructurar-la i documentar-la per tal que ens sigui accessible en un futur.

# 1.2 Objectius del TFC

El TFC té com a objectiu principal l'exercici de síntesi dels coneixements adquirits en altres assignatures dels estudis d'Enginyeria Tècnica Informàtica<sup>2</sup> entorn a la construcció d'una solució informàtica, - disseny i implementació -, en resposta a un problema complex de tipus pràctic, de planificar i estructurar el desenvolupament del projecte, de treballar a fons els aspectes formals i documentar-la convenientment, tot projectat cara a l'exercici del futur enginyer informàtic.

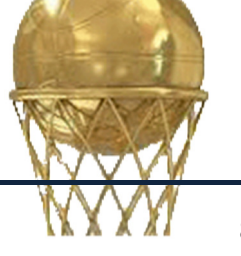

2 Pla Docent

 $\overline{\phantom{0}}$ 

Per assolir l'objectiu, disposem de les especificacions facilitades pel client, representat pel consultor del curs, a mode de client, i l'equip responsable de l'assignatura.

# 1.2.1 Objectius generals

En la línia descrita, l'objectiu general de consolidar coneixements entorn a la realització d'un projecte de principi a fi, es divideix en els següents apartats:

- Entendre els requeriments de la problemàtica plantejada.
- Dissenyar un sistema de gestió d'informació segons el model relacional que respongui a les necessitats del client.
- Programar una solució en codi que un ordinador el pugui processar.
- Documentar el desenvolupament.

# 1.2.2 Objectius específics

De la proposta del client, els objectius específics queden definits com segueix:

- Emmagatzemar dades associades als jugadors, dels equips de bàsquet, els contractes dels jugadors de bàsquet amb llurs equips, estadístiques dels partits per cada jugador i sobre les competicions i els partits de bàsquet.
- Implementar funcionalitats bàsiques per a la gestió de jugadors: Procediments ABM de jugadors , contractes i partits.
- Implementar funcionalitats específiques: Procediments per realitzar les consultes més habituals (R7<sup>3</sup>) i procediments per emmagatzemar les estadístiques dels jugadors als partits (R8<sup>4</sup>).
- Implementar un mòdul estadístic que donarà resposta en temps constant a consultes sobre les dades dels partits per a cada jugador.
- Implementar una taula de traçabilitat (Log) on s'emmagatzemaran les crides a procediments.

# 1.2.3 Propostes de millora

Més endavant, abordarem com encabir en el plantejament inicial propostes de millora entorn a les següents línies:

- Emmagatzemar dades d'historials mèdics.
- Inserir/reflectir transaccions en diferents monedes.
- Emmagatzemar dades de contractes de durada inferior a 1 any.

# 1.3 Enfocament i mètode seguit

El primer pas consisteix en atendre al client. Tot seguit, la reflexió inicial sobre els requeriments del projecte, del què cal fer i com cal fer-ho. I, al llarg del desenvolupament, és fa necessària una revisió dels requeriments, conjuntament amb el client, i comprovar en

 $\overline{a}$ 

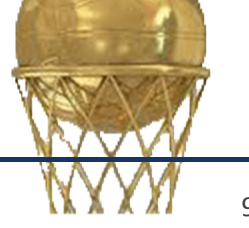

<sup>&</sup>lt;sup>3</sup> Veure pàg. de les especificacions del client

<sup>&</sup>lt;sup>4</sup> Veure pàg. de les especificacions del client

quin grau la solució en construcció respon adequadament a la problemàtica plantejada. Per acabar, el procés quedarà degudament documentat.

Seguint el cicle de vida clàssic per a la producció de programari, i adaptat al context d'aquest treball, el projecte es du a terme en les següents etapes.

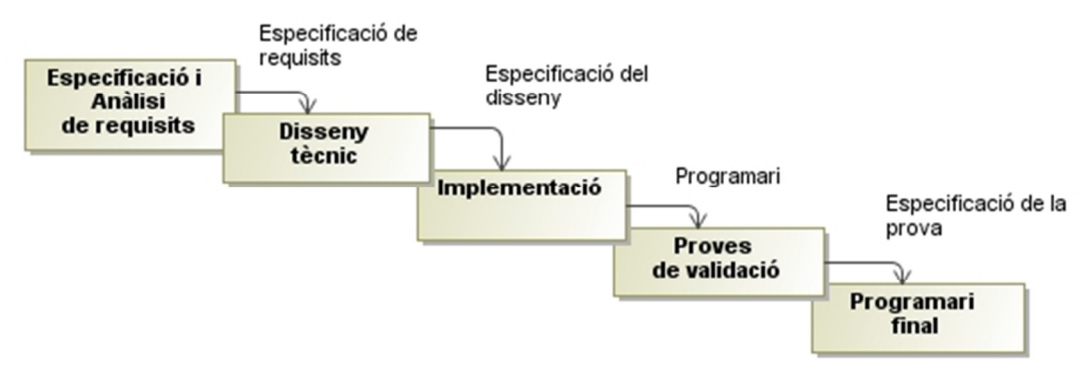

Il·lustració 1: Cicle de vida en cascada

Val a dir, però, que tot i que el cicle de vida en cascada no preveu tornar enrere un cop una etapa es dona per acabada per passar a la següent, no queda exclosa la revisió i modificació de qualsevol aspecte inicialment contemplat per tal d'ajustar-se a l'estàndard de qualitat esperat.

### Especificació i Anàlisi de requisits.

A partir de l'anàlisi inicial dels requeriments, es du a terme l'especificació del problema. És a dir, una definició detallada del sistema que ha de donar resposta a les necessitats de la plataforma de jugadors de bàsquet, amb una estimació dels recursos necessaris i una planificació temporal.

### Disseny tècnic.

A partir de la revisió dels requeriments, es procedeix a construir l'arquitectura general –disseny conceptual, lògic i físic- d'una possible solució al problema de la qual ha ser possible la codificació SQL posteriorment.

### Implementació.

La programació consisteix en la traducció del disseny realitzat a l'anterior etapa, a codi que pugui ser processat per l'ordinador.

# Proves de validació.

Arribem a la revisió del producte: Es tracta de provar del programari d'una manera planificada sobre un recull de dades, i fer les correccions que se'n derivin.

# Programari final.

Un cop validat el producte, i degudament documentat, s'adjuntarà una memòria i una presentació virtual.

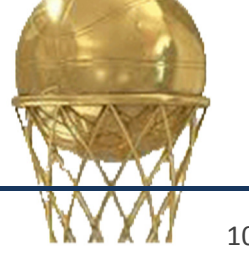

# 1.3.1 Recursos

### Recursos tècnics: Maquinari

Per al desenvolupament d'aquest projecte es disposa de dues màquines de sobretaula de les següents característiques:

> Processador: Intel® Core<sup>™</sup>i3 2350M CPU @ 2.30 GHz Memòria (RAM): 4.00 GB Tipus de sistema: SO Windows 7 de 64 bits

I, un portàtil Intel® Core<sup>™</sup>2 Duo CPU T7250 @ 2.0 GHz de 2,00 GB de RAM.

### Recursos funcionals: Programari

I, per al desenvolupament de la BD i documentació:

- Gestor de BD, Oracle Database Express Edition 11g.
- Eina gràfica Oracle SQL Developer 3.2.2, per a programació PL/SQL.
- Paquet Microsoft Office 2010: Visio, Project, Word i PowerPoint, pels diagrames E/R, la planificació, elaboració de PACs (proves d'avaluació contínua) i Memòria, i la presentació virtual, respectivament.

### Recursos humans

Per a la realització del projecte, es contemplen les figures de l'analista, el dissenyador i el programador. Les tasques de manteniment de la solució queden fora de l'abast del projecte, per a l'administrador (DBA) de la solució.

# 1.4 Planificació del projecte

En el marc de l'assignatura, s'ha definit la següent cronologia:

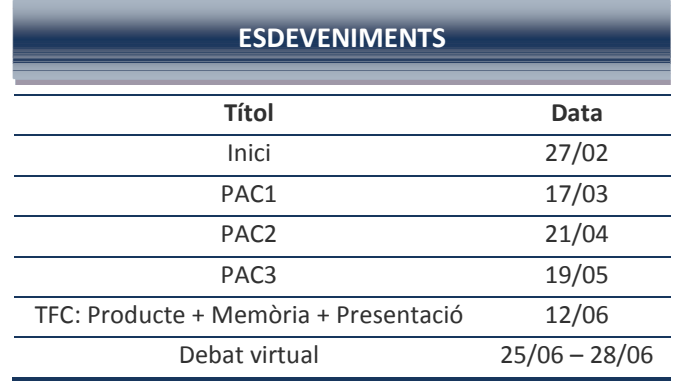

Taula 1: Dates clau

El primer lliurament inclourà l''Especificació de requisits' i el 'Pla de treball'; el segon, l''Especificació del disseny' i la 'Creació de la BD', mentre que pel tercer restarà la 'Implementació de les funcionalitats' i una 'Avaluació del programari' en funció de les indicacions del client.

Finalment, i previ al debat virtual, es lliurarà una memòria i una presentació virtual acompanyant al producte creat, el 12/06/2013.

# 1.4.1 Activitats

Al seu temps, cada fase es constituirà a partir d'un seguit d'activitats i tasques.

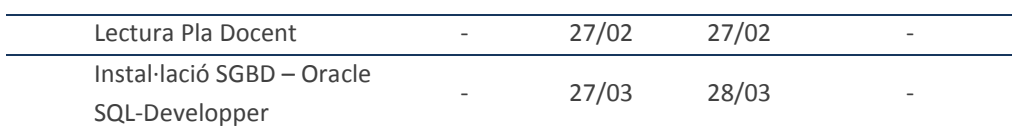

# Fase 1: ESPECIFICACIÓ i PLANIFICACIÓ

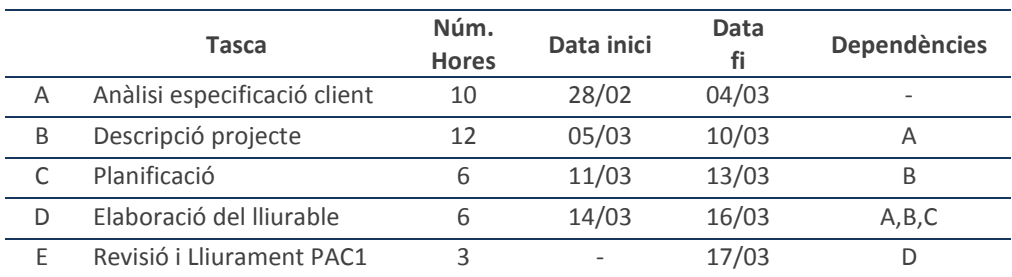

the control of the control of the control of the control of the control of the control of

#### Taula 2: Detall tasques Fase 1

**Contract Contract** 

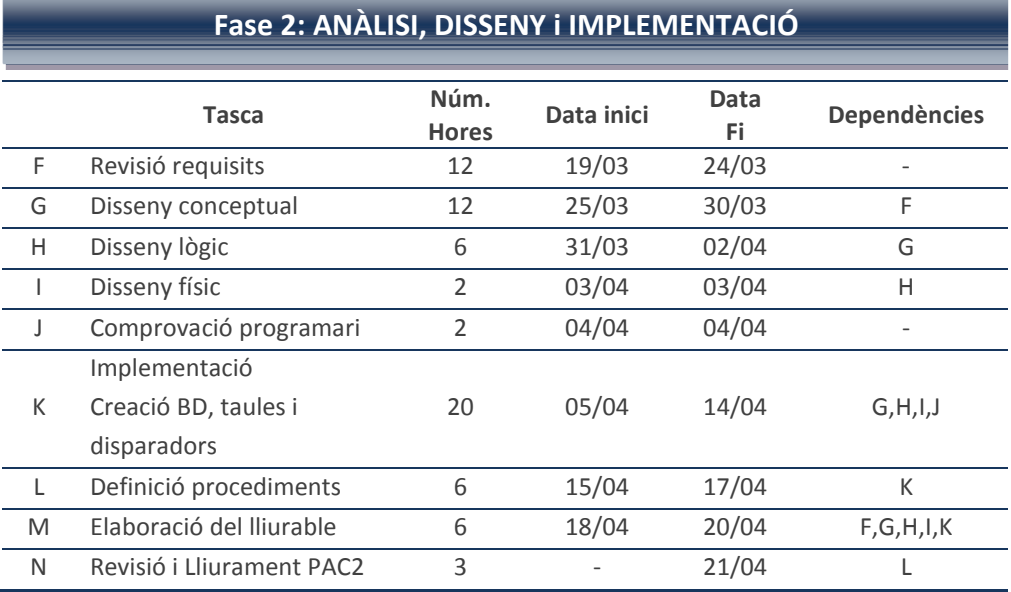

#### Taula 3: Detall tasques Fase 2

# Fase 3: IMPLEMENTACIÓ i AVALUACIÓ PROGRAMARI

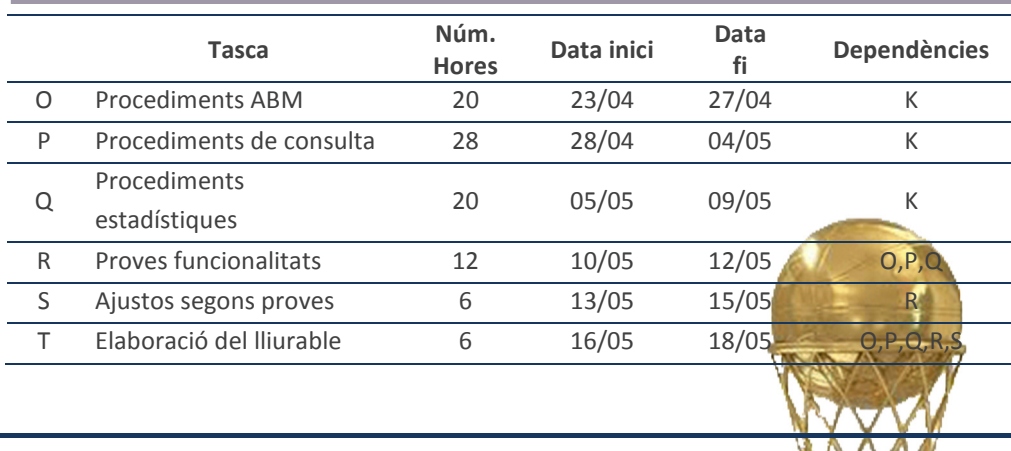

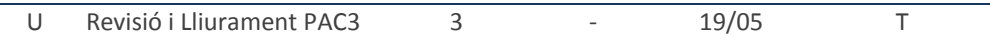

Taula 4: Detall tasques Fase 3

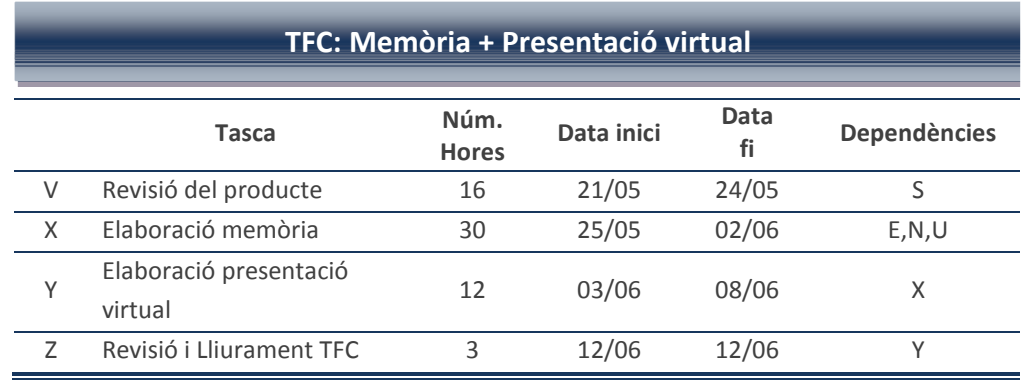

Taula 5: Detall tasques lliurament final

# 1.4.2 Estimació de costos

A raó de dues hores de dedicació de mitjana, de dilluns a diumenge, tret del dia següent als dies de lliurament, l'estimació del cost en hores resulta: 12h a 14h/setmana per a les tasques pròpies de cada fase així com el seguiment de la planificació i el redactat -a les tres primeres fases- d'una part de l'esborrany de memòria.

Així, queden resumides les diferents fases:

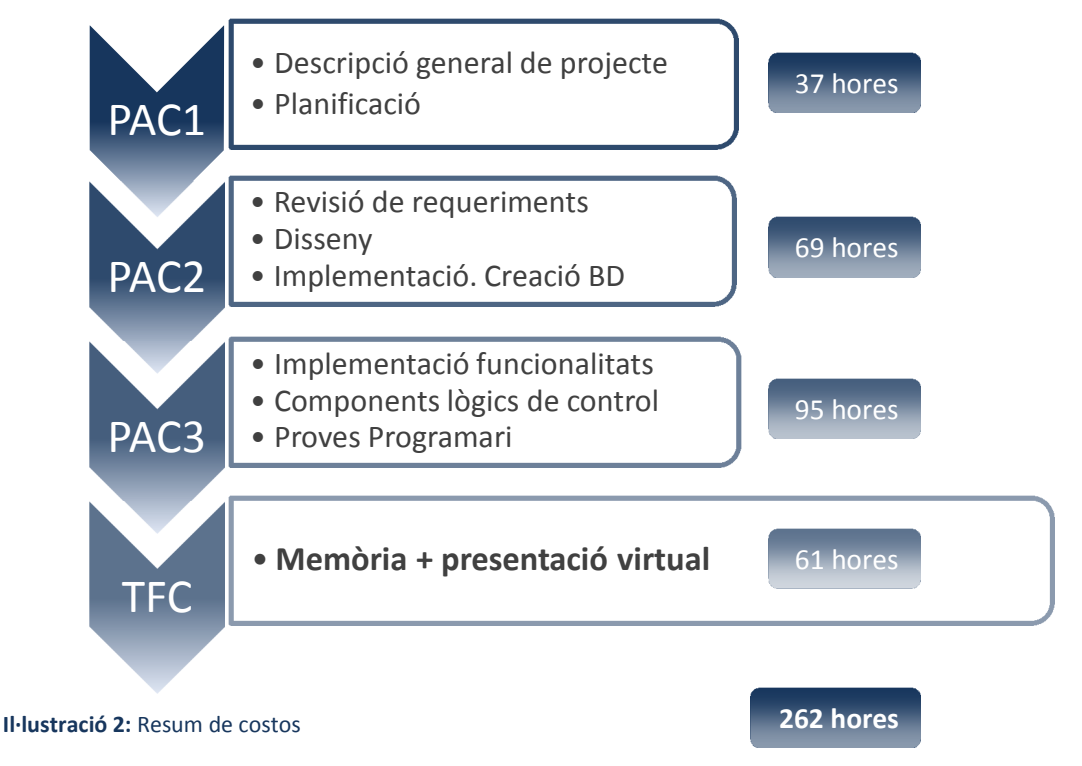

En termes econòmics, hauríem de considerar l'amortització del maquinari emprat, les llicències de programari, a més del cost emprat en hores.

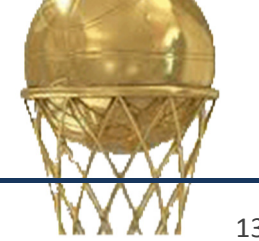

# 1.4.3 Diagrama de Gantt

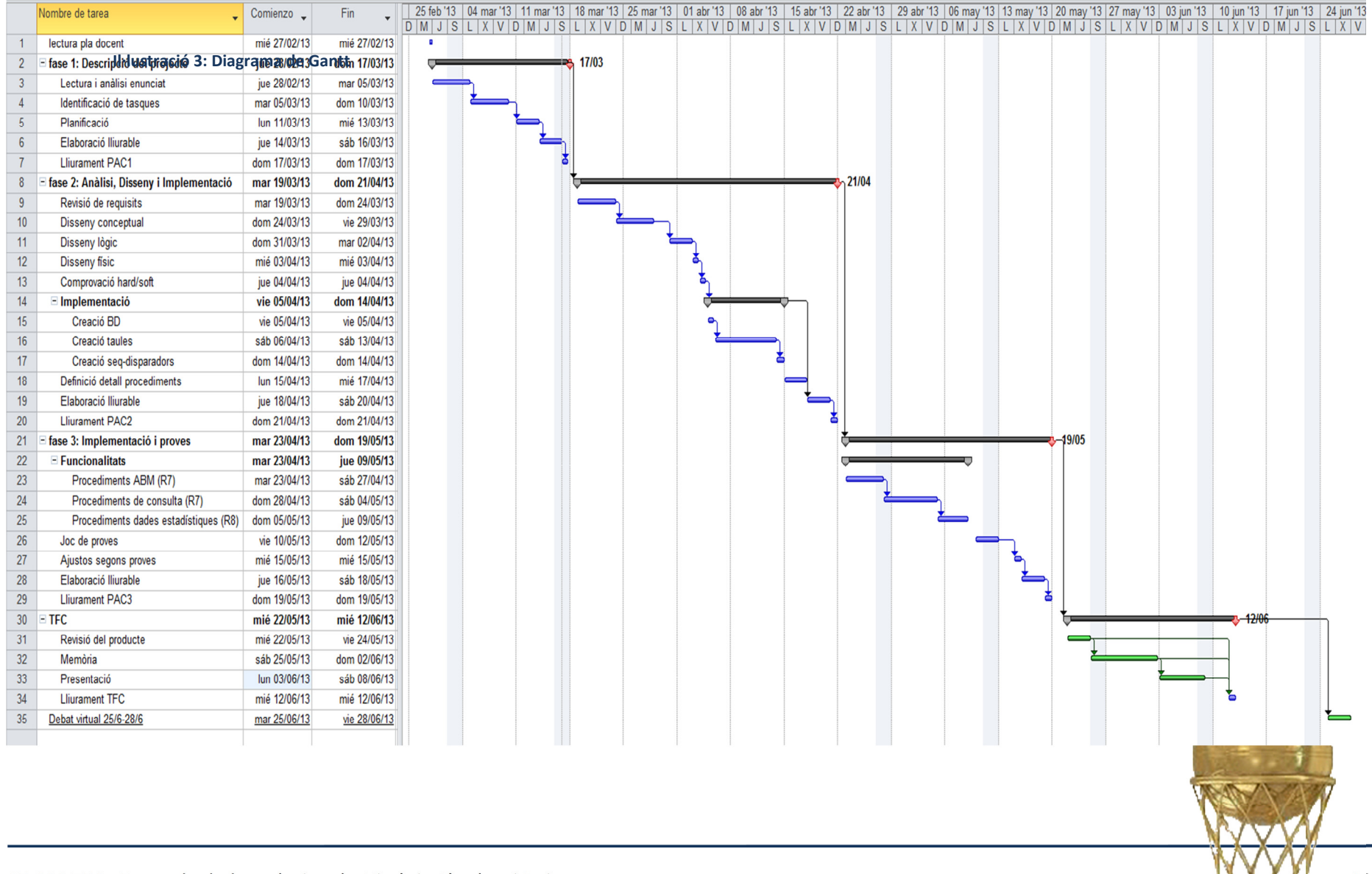

# 1.4.4 Mecanismes de control

El seguiment del projecte es durà a terme des de dues vessants: D'una banda, a través del seguiment de la planificació presentada i verificació que les tasques es van acomplint segons els objectius fixats i, d'altra, per la presa en compte de les consideracions expressades pel client fruit de la revisió dels diferents lliuraments.

# 1.5 Pla de riscs i contingències

# 1.5.1 Identificació de riscs

# En relació a la magnitud del projecte

- Magnitud de la BD
- Número de canvis en els requeriments abans i després de cada lliurament
- Quantitat de software emprat

# En quant a l'organització

- Terminis de lliurament
- Quantitat i qualitat de la documentació a lliurar
- Costos associats al retard en un lliurament
- Costos associats a errors en el producte, a fases anteriors

# En relació al client

Grau de participació del client en les revisions

# En el procés de producció

- Política clara de seguiment del procés
- Es documenta suficientment les fases del projecte?
- Es segueixen els mecanismes de seguiment i avaluació a cada fase?
- Es disposa d'eines per du a terme la planificació i el control?

### En quant a la tecnologia

- Es tracta d'una tecnologia nova poc provada?

### En quant a l'entorn de desenvolupament

- Utilització d'una base de dades centralitzada?
- Hi ha ajuda en xarxa disponible?

# En quant al maquinari

- Pèrdua
- **Avaria**

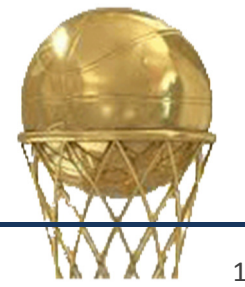

# 1.5.2 Riscs més probables

Tot seguit, dels riscs identificats, els considerats més rellevants:

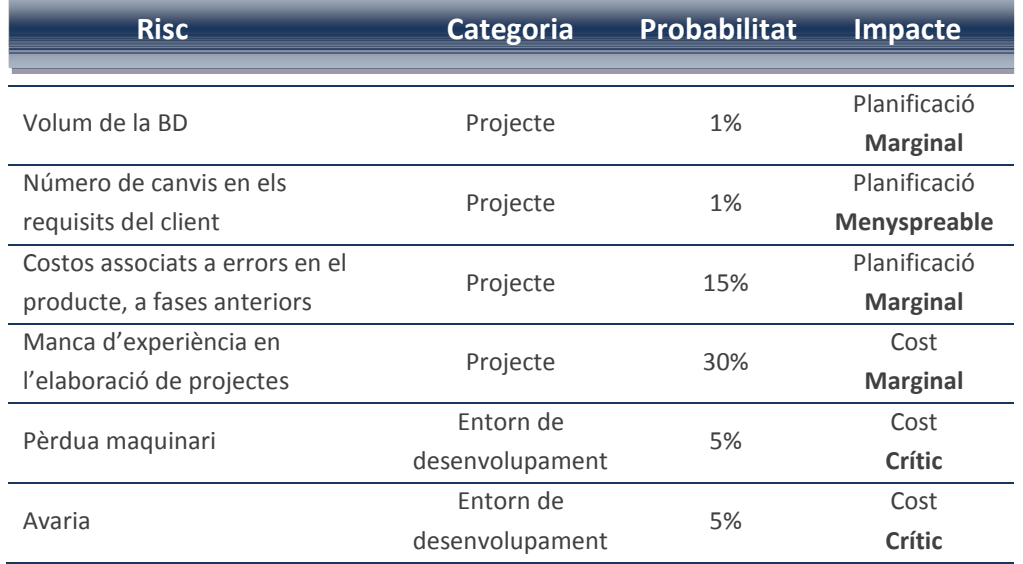

#### Taula 6: Taula de riscs

On:

Categoria = {"Projecte", "Entorn de desenvolupament", "Equip"} Impacte = {"Rendiment", "Manteniment", "Planificació", "Cost"} Grau = {"Menyspreable", "Marginal, "Crític", "Catastròfic"}

Dos riscs són considerats de grau crític, en el cas de produir-se:

Risc 1: Pèrdua de maquinari en desplaçament o accident que el deixi inutilitzable Comporta:

- Pèrdua del treball realitzar fins aleshores
- Retard en el desenvolupament del projecte
- Reconstrucció de la BD

Risc 2: Avaria, sense detallar, però que no comporta la pèrdua del treball. Comporta:

- Retard en el desenvolupament del projecte

# 1.5.3 Pla de contingències

### Mesures tècniques

• Maquinari de reposició: El fet de disposar de dues màquines, de les mateixes característiques, amb SO WIN7 SP1 i tot el software necessari ja instal·lat, facilita, en cas d'avaria d'una d'elles, poder continuar el treball sense gairebé retard. Tanmateix, la segona màquina pot servir per la prova final com si la del client es tractés.

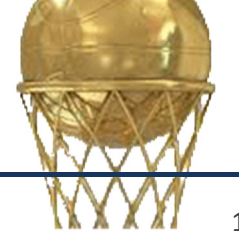

### Mesures organitzatives

• Procediment de còpies de seguretat: Actualment es realitzen còpies de seguretat en un disc extern de manera periòdica, -setmanalment, completes; diàriament, incrementals-, i es desen en un indret diferent a la ubicació del maquinari.

## Pla de recuperació

- Avaluació de la pèrdua.
- Recuperació de la darrera còpia de seguretat.
- Represa del projecte.
- Avisar al client de la incidència per a la reconsideració de terminis.

# 1.6 Productes obtinguts

El prototip presentat consta de tres documents: La memòria del projecte, el producte conjunt d'scripts- i una presentació virtual.

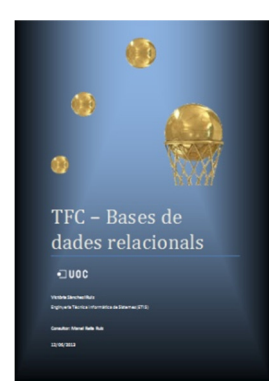

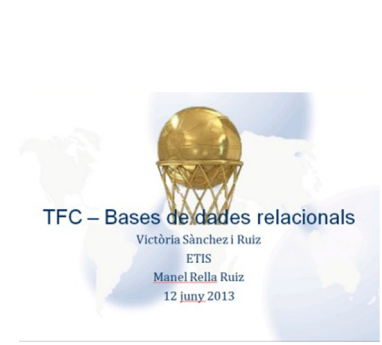

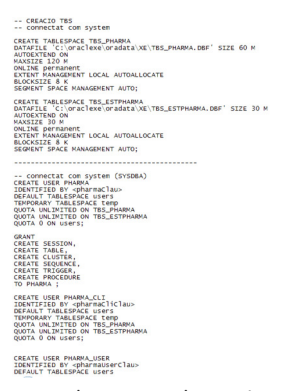

vsanchezru\_memoria.zip vsanchezru\_presentacio.zip vsanchezru\_producte.zip

# 1.6.1 Altres productes

En els terminis definits en el punt 1.4 es lliuraran documents parcials de seguiment, subjectes també a avaluació. Són els següents:

- PAC1, on es defineix l'abast del projecte, incloent el 'Pla de treball' i una estimació dels recursos a emprar.
- PAC2, amb el disseny de la BD i una descripció exhaustiva de la solució.
- PAC3, el producte fins aleshores desenvolupat.

# 1.7 Breu descripció d'altres capítols

Altres capítols en que es preveu quedi estructurada la memòria són els següents:

# Capítol 2. Revisió requeriments

Revisió dels requisits funcionals i de desenvolupament així com una anàlisi detallada d'ordre orgànic i funcional.

Capítol 3. Disseny

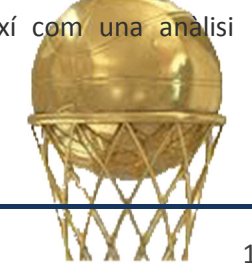

- Disseny conceptual –model ER- definint entitats i atributs...
- Disseny lògic segons model relacional i esquema de taules de la BD.
- Disseny físic.

### Capítol 4. Implementació

Descripció de tot procés de producció del programari, i dels seus components.

### Capítol 5. Proves

Descripció de les proves i mostra de resultats obtinguts.

### Capítol 6. Conclusions

Conclusions i valoració personal.

### Capítol 7. Glossari

Relació de mots i termes específics emprats al llarg d'aquest document.

### Capítol 8. Bibliografia

Relació sistemàtica de referències consultades.

### Capítol 9. Annexes

# 1.8 Valoració econòmica

En funció del maquinari emprat, hores de dedicació i llicències, una estimació del cost del projecte seria la següent:

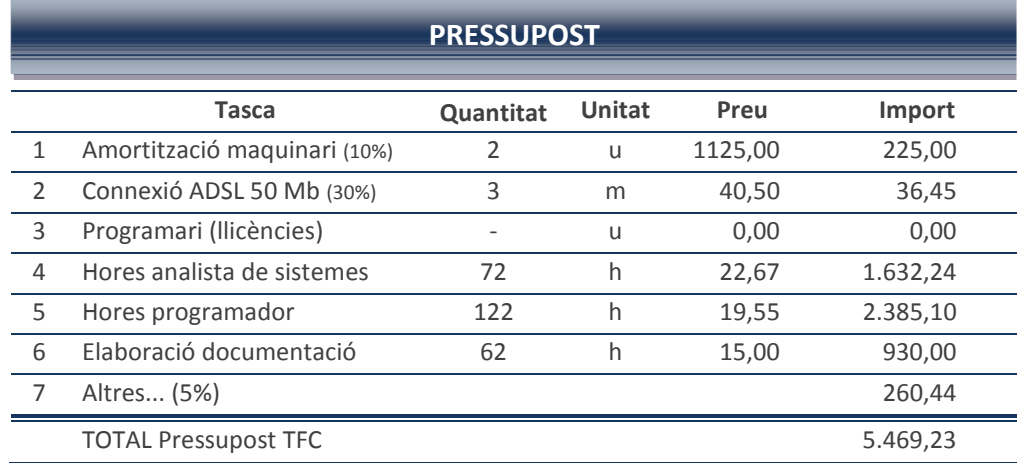

#### Taula 7: Pressupost

 $\overline{\phantom{0}}$ 

On, el preu hora estimat<sup>5</sup> està calculat en funció de les següents dades:

A raó de 1750 hores/any,

Salari brut anual Analista / Analista de sistemes: 39671,52 EUR

Salari brut anual Analista programador: 34207,74 EUR

|| i u := unitat; m := mesos; h := hores

<sup>&</sup>lt;sup>5</sup> http://www.galicia.ccoo.es/comunes/recursos/11/doc108073\_Telefonica\_Moviles\_de\_Espana,\_SAU.pdf

# 2. Revisió requeriments

En què consistirà el producte?

Tot usuari de la xarxa en entrar al portal de l'Associació Mundial de Jugadors de Bàsquet (AMJB) que ens ha encarregat aquest projecte, d'ara en endavant el client, i en funció dels privilegis definits per l'administrador de la BD, es pot trobar amb una pantalla amb informacions de caire general així com l'accés a consultes específicament definides d'interès per a jugadors i equips...

Així, l'objectiu d'aquest projecte inclou la planificació, anàlisi, disseny, implementació i prova del sistema de base de dades, tot emprant tecnologia Oracle.

# 2.1 Requisits funcionals: Objectius

Donat que la capa de presentació escapa a l'objecte d'aquest projecte, ens centrarem en la base de dades.

El sistema ha de poder recollir i emmagatzemar informació de manera que els diferents actors puguin fer consultes en unes condicions determinades, sense afectar a la integritat de les dades.

Els usuaris, probablement, s'hauran d'haver registrat prèviament i facilitar les dades personals per tal que segons unes regles de negoci predefinides puguin accedir a la visualització de la informació emmagatzemada, disponible a cada perfil d'usuari. Però, això ho deixem a decisió del client.

Tot seguit, a partir de la descripció dels requeriments, passem a definir els diferents punts:

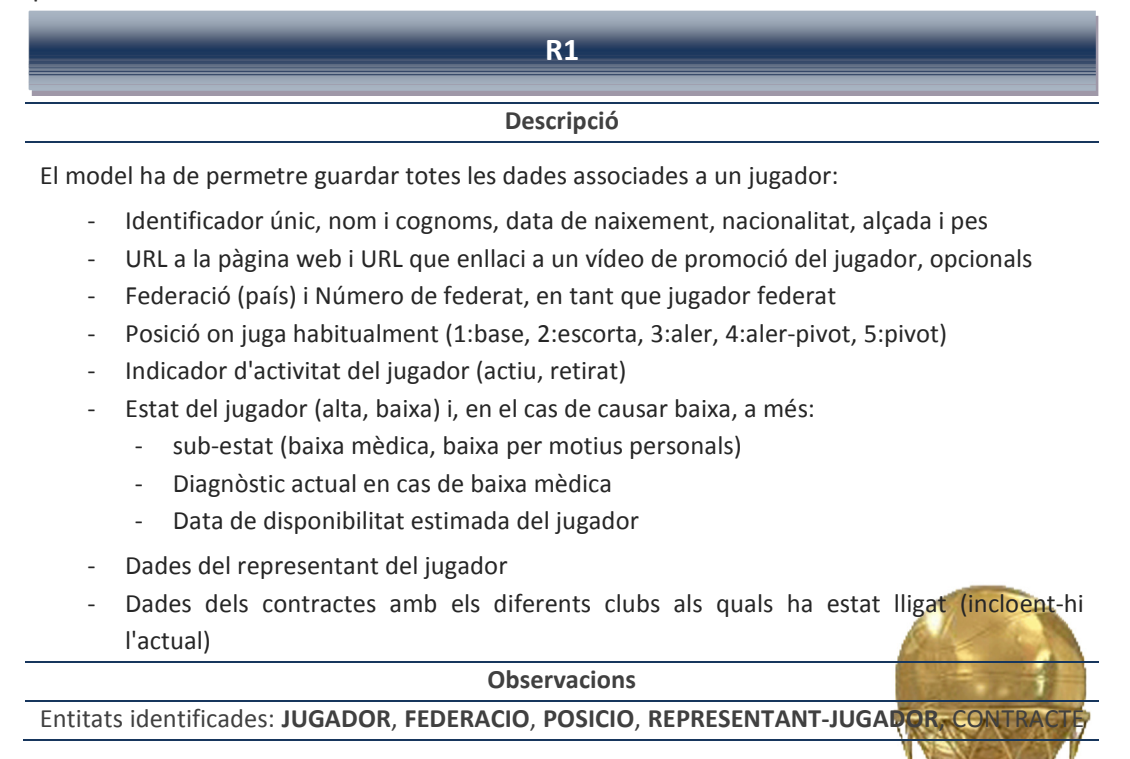

i CLUB.

D'entrada, s'identifiquen altres instàncies que aquella entorn a la qual es centra la informació, el jugador. Algunes de les informacions es traduiran en valors que pot prendre una característica de la instància –estat, activitat- mentre que altres poden donar lloc a la creació d'una nova entitat: És el cas de POSICIO, amb cinc possibles registres.

#### Millores propostes

1. Tot i no ser requisit, l'aplicació permetrà emmagatzemar l'historial mèdic de lesions.

#### Taula 8: Requeriment R1

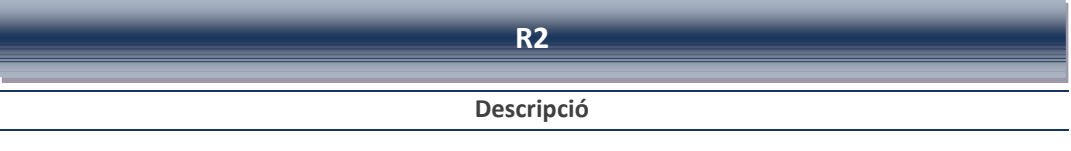

El model haurà de permetre guardar les dades sobre els equips de bàsquet:

- Nom de l'equip, adreça de les oficines centrals, municipi, país i telèfon
- URL a la pàgina web
- Indicador de si és un club o una societat (anònima, limitada, etc.)
	- Número de socis si és un club
- Nom del representant legal
- Equip tècnic (primer entrenador, entrenador ajudant, etc.)

#### **Observacions**

Entitats identificades: EQUIP, REPRESENTANT-LEGAL, ENTRENADOR

L'entitat principal correspon a l'EQUIP. Es preveu, però, una entitat d'especialització -CLUB- que aportaria com a diferencial el número de socis.

Atès que diferents entrenadors, amb diferent estatus poden estar relacionat amb un equip, es considera la definició d'una nova entitat: EQUIP-TECNIC.

#### Millores propostes

- 1. La BD permetrà emmagatzemar l'historial de representants legals que un club ha tingut al llarg de la seva història, i l'identificador –protocol- notarial, que així ho acrediti.
- 2. A més, la data en que cadascun dels entrenadors es fan càrrec de l'equip, i la durada.

#### Taula 9: Requeriment R2

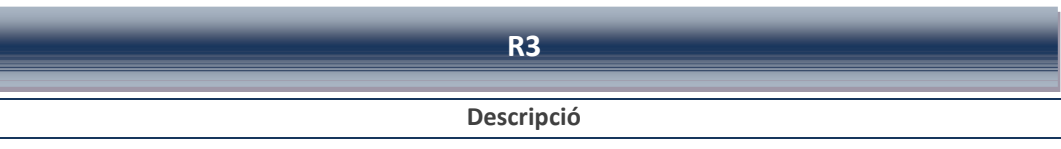

El model haurà de permetre guardar algunes de les dades sobre els contractes dels jugadors de bàsquet amb els seus equips:

- Data de signatura del contracte, jugador, equip comprador i equip venedor
- Durada del contracte
- Salari brut anual
- Compensació econòmica a l'equip venedor
- Valor econòmic de l'operació, definida com a compensació econòmica a l'equip venedor més el salari brut.

# **Observacions** Entitats identificades: CONTRACTE, JUGADOR, EQUIP CONTRACTE es defineix com una entitat resultat, al menys, de la relació entre jugadors i equips L'equip venedor així com la compensació econòmica no apareixeran en el cas

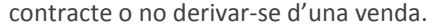

#### Millores propostes

1. Es preveu proposar una solució per tal de presentar els imports en la divisa real en que es fan efectius.

Taula 10: Requeriment R3

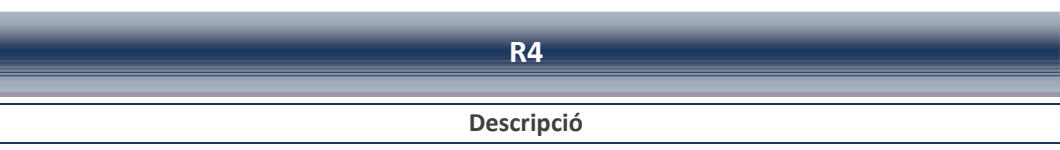

La BD ha de permetre emmagatzemar les estadístiques dels partits per cada jugador. Són les següents:

- Minuts jugats
- Punts (PT)
- Llançaments lliures intentats (T1I) i encistellats (T1E)
- Llançaments de dos punts intentats (T2I) i encistellats (T2E)
- Llançaments de tres punts intentats (T3E) i encistellats (T3E)
- Rebots defensius (RD) i ofensius (RO)
- Assistències (AS)
- Taps a favor (TF) i en contra (TC)
- Pilotes recuperades (PR) i perdudes (PP)
- Faltes comeses (FC) i rebudes (FR)
- Valoració del jugador (V), calculada segons la fórmula:
	- V = PT + T1E T1I + T2E T2I + T3E T3I + RD + RO + AS + TF TC + PR PP + FR FC
- Valoració del jugador ponderada (VP).

#### $VP = V * p$

on el factor p està associat a cada competició.

#### **Observacions**

Entitats identificades: PARTIT, JUGADOR, COMPETICIO

Això s'utilitza per tal que la mateixa valoració en dues competicions de nivell diferent no acabin tenint el mateix pes absolut.

- ACB espanyola (primera divisió), el factor p pot ser de 10,
- lliga LEB Or espanyola (segona divisió), el factor pot ser 8.

Per ara, s'entén que la manera d'introduir aquestes dades a la BD es realitzarà al final del partit. Queda per a la futura aplicació de veure com de quina manera i en quin moment es durà a terme la inserció de dades. I, en aquest sentit, la solució proposada ja estarà preparada per acceptar diferents entrades.

El factor de ponderació serà un atribut més de la definició de la competició de la qual formi part cada partit.

#### Taula 11: Requeriment R4

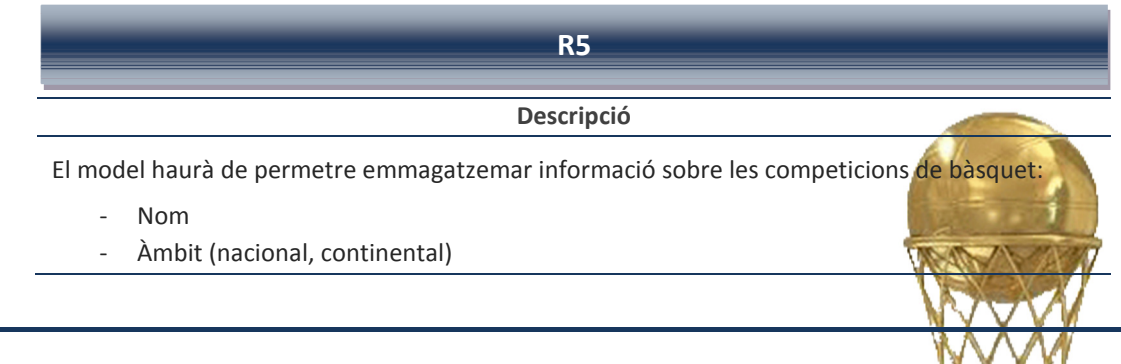

- Gènere (masculí o femení)
- Modalitat (normal o cadira de rodes)
- País o Continent
- Nombre d'àrbitres (a més a més de l'àrbitre principal, en competicions nacionals hi haurà dos auxiliars, i en continentals tres)
- Categoria (per exemple, ACB seria la primera, LEB Or la segona, Euroleague la primera, Eurocup la segona, etc.)
- Temporada (2012-2013) o any de la competició (2012, per uns Jocs Olímpics, Eurobasket, Mundial, etc.)
- Factor p de ponderació d'estadístiques

#### **Observacions**

Entitats identificades: COMPETICIO, ARBITRE, TEMPORADA

Àmbit, gènere, modalitat, país i continent, número d'àrbitres i categoria seran atributs que podran prendre uns determinats valors, mentre que la temporada tindrà entitat pròpia definint el seu format.

#### Taula 12: Requeriment R5

#### R6

#### Descripció

El model haurà de permetre emmagatzemar informació sobre els partits de bàsquet disputats:

- Data i hora d'inici
- Lloc (municipi, pavelló)
- Equip local i equip visitant
- Competició
- Dades del àrbitres (un de principal i dos o tres auxiliars, segons la competició)
- Jugadors d'ambdós equips convocats (12 per equip)

#### **Observacions**

Entitats identificades: PARTIT, EQUIP, COMPETICIO, ARBITRE, JUGADOR

Lloc on es jugarà el partit es composarà de dos atributs: pavelló i municipi.

El model ha de poder restringir la participació de 12 jugadors per equip.

#### Taula 13: Requeriment R6

### R7

#### Descripció

L'aplicació haurà de disposar, com a mínim, de les funcionalitats següents,

- Procediments ABM JUGADORS
- Procediments ABM CONTRACTES
- Procediments ABM PARTITS
- Procediments per a emmagatzemar les estadístiques dels jugadors en els partits que juguin.
- Procediments de consulta:
	- a. El llistat de tots els jugadors d'una competició donada amb totes les seves dades incloent la data de finalització de contracte actual.
	- b. El llistat de tots els equips d'una competició ordenats pel nombre de punts totals

favor en la temporada actual.

- c. Donats un àmbit, un gènere i una modalitat de competició, el llistat dels 5 millors jugadors per posició en funció de la seva valoració.
- d. Donat un any i un representant de jugadors, el número de contractes de jugadors signats i el valor econòmic total de cadascun d'ells.
- e. Donat un any concret el llistat dels 10 equips que més diners s'han gastat en adquisició de jugadors, ordenat de més a menys.
- f. Donat un país, un gènere i una modalitat, el llistat de jugadors que acaben contracte a final de la present temporada o que estan en actiu però sense equip.

#### **Observacions**

Caldrà implementar i descriure amb detall, tot complint amb els requisits expressats prèviament. Això quedarà reflectit en el mateixos fitxers de treball. A més, els procediments disposaran de tractament d'excepcions i tant la crida com el resultat quedaran registrats en una taula LOG.

Els procediments ABM gestionen les accions INSERT, UPDATE i DELETE sobre els JUGADORS, CONTRACTES i PARTITS... amb els controls adients, i crides a altres procediments per a l'actualització de dades considerades d'interès estadístic. Altrament, es proposaran procediments de consulta que s'adreçaran a les diferents taules implicades a fi d'obtenir la informació requerida i funcions, amb el mateix objectiu, però retornant el resultat de la consulta.

Taula 14: Requeriment R7

# 2.2 Requisits de desenvolupament

El sistema ha de poder, a més d'emmagatzemar dades, facilitar l'accés a consultes simples com a informacions resultat de combinacions o càlculs amb les dades dels jugadors. És a dir, ha de produir una sèrie de dades estadístiques com a resultat de l'activitat dins del sistema, per a les quals caldrà preveure noves taules.

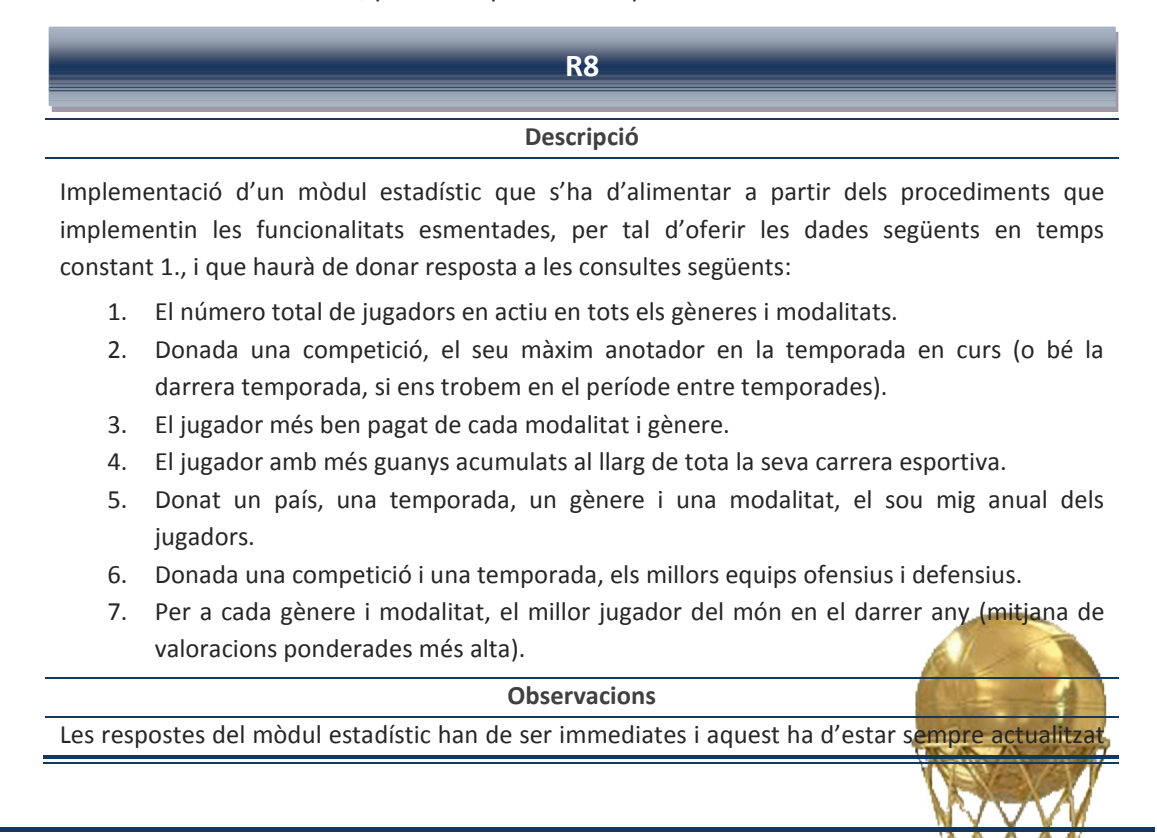

amb la darrera informació de la BD. Per tant, cada cop que s'entri una dada nova o es modifiqui una d'existent a la BD i que afecti a les consultes especificades:

- el paràmetre activitat de la fitxa JUGADOR,
- l'entrada de punts en un PARTIT per part d'un JUGADOR,
- la creació d'un CONTRACTE, o la modificació d'un sou en un CONTRACTE,
- actualització de la valoració global del jugador

s'actualitzarà la dada afectada a la taula corresponent. Així, es proposaran procediments per a l'actualització d'aquestes dades i d'altres per la seva consulta, en temps constant.

#### Taula 15: Requeriment R8

Finalment, una taula independent –LOG- emmagatzemarà tots els accessos a procediments incloent-hi el resultat de llur execució, tot en una línia en format String resultat de la concatenació de les dades considerades rellevants pel client. Es plantejarà de manera que en el cas de canviar de parer una segona opció sigui fàcilment implementable, la de distribuir el conjunt de dades en diferents columnes: data-hora d'accés, resultat , nom del procediment i paràmetres d'entrada.

# 2.3 Anàlisi orgànic

Hem de donar resposta a la qüestió: Amb quines dades treballarem?

### Components lògics de dades

Els principals components lògics de dades d'una base de dades relacional són les taules i les vistes.

Necessitarem conèixer amb quin tipus i quantitat de dades treballarem. Haurem de poder identificar diferents entitats: jugadors, equips, partits, competicions, arbitres, entrenadors i representants... de manera unívoca, i les seves interrelacions.

Les persones –jugadors, entrenadors, representants i àrbitres- així com equips, federacions, competicions, informes de baixa s'identificaran amb un enter dins d'una seqüència que s'anirà incrementant, a més de totes les dades prèviament comentades. D'aquesta manera, es simplifica la relació entre entitats alhora que s'assegura la unicitat de registres.

Atès que gran part de les consultes es realitzaran sobre els jugadors fins al punt d'afectar registres en diverses taules, es valorarà la creació d'un clúster per tal de minimitzar el temps de cerca.

Finalment, el sistema generarà uns fitxers amb informació sobre l'activitat a la BD, - logs -, i d'altres amb dades que s'aniran actualitzant en funció d'unes regles de negoci predefinides i que proporcionaran la informació estadística que demana l'associació.

### Components lògics de control: Disparadors i Procediments

Per a modelar les regles de negoci definides als requisits del client, emprarem disparadors, components que actuen de manera automàtica sempre que es doni la situació que defineix la regla, i procediments que proporcionaran un determinat servei.

Tanmateix, els disparadors tindran per missió afegida la normalització del format de les dades a l'hora de realitzar operacions d'inserció.

En crearem tant per a l'actualització de dades estadístiques com pel manteniment d'una taula d'auditoria de l'activitat a la BD en quant a l'execució de procediments emmagatzemats enregistrant els canvis realitzats.

# 2.4 Anàlisi funcional

### Descripció de l'aplicació des de la vessant funcional.

La política d'accessos queda com a competència del client. No obstant, es definirà un usuari amb privilegis d'administrador ('basket') i un altre de genèric (basket user).

#### Descripció de les funcionalitats: Restriccions

• Els usuaris registrats podrien modificar aquelles dades de la seva fitxa per a les quals l'administrador de la BD els hagués atorgat permís. Podrien també donar-se de baixa, cas en que activarà un camp donant fe de la nova situació i es registrarà la data d'aquesta acció. En cap cas, però, podrien modificar el seu identificador ni esborrar el seu registre de la BD.

#### El mòdul estadístic

El mòdul estadístic serà el conjunt de les definicions de components lògics de control i les dades generades i desades en fitxers creats a tal efecte.

Taules per a les quals cal preveure disparadors:

• Jugadors, Equips, Representants, Federacions, Partits, Entrenadors, Arbitres i Competicions.

Cada cop que es creï una nova entrada, -INSERT-, sobre qualsevol d'aquestes taules s'activarà el disparador corresponent que a l'hora cridarà als procediments emmagatzemats que han de fer les actualitzacions demanades que assegurin la correctesa de la informació a l'hora d'una consulta concreta.

A més, cada cop que s'executi un procediment, es crearà un registre deixant constància del nom del procediment, la data, i el resultat.

#### **Transaccions**

La gestió d'incidències és també un tema a tenir en compte. Al menys, caldrà preveure per a cada acció que l'usuari realitzi sobre la BD i que no finalitzi correctament, un missatge d'error en funció del resultat del processament de la comanda. Per acomplir amb aquest punt, tot procediment inclourà un control d'excepcions que reportarà la descripció de l'error dins al temps que quedarà registrat a la taula LOG com a cadena de caràcters.

# 3. Disseny

Tractarem en aquest apartat les entitats tipus, els seus atributs, les interrelacions i les regles d'integritat.

# 3.1 Disseny Conceptual – Model E/R

L'objecte d'aquesta etapa, dins del disseny del futur producte, és el d'estructurar la informació sense cap orientació vers el tipus de base de dades que l'acabarà implementant. A partir de l'anàlisi previ, es procedeix a la configuració del disseny conceptual amb eines de modelat d'alt nivell, tals com el model E/R.

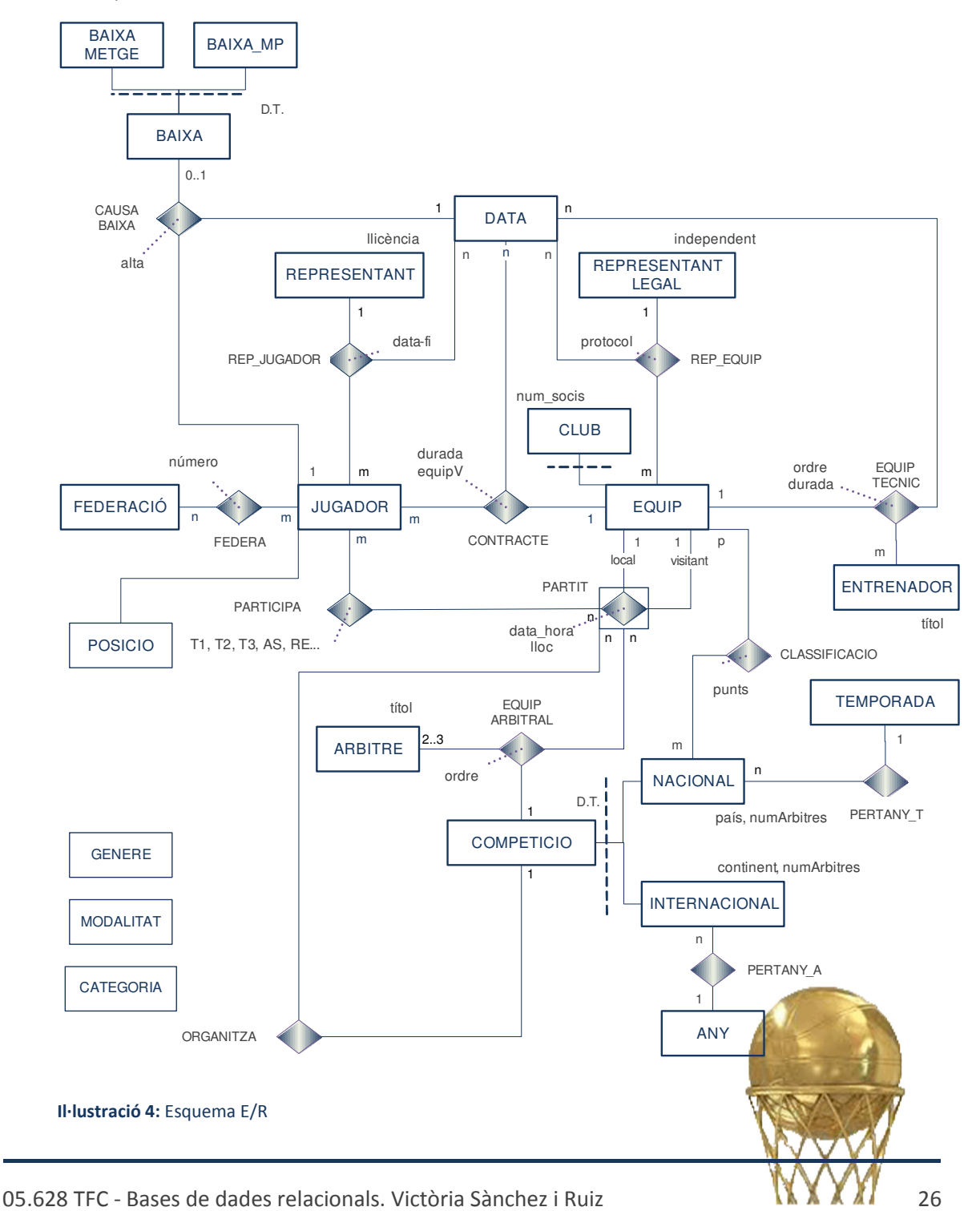

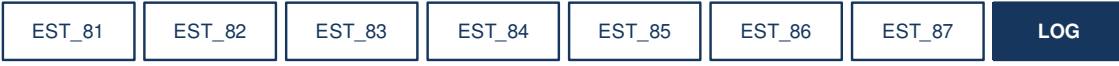

Il·lustració 5: Esquema E/R – ME – LOG

El diagrama Entitat-Relació (ER) té per objectiu representar entitats concretes –jugadors, equips...- i entitats abstractes –competicions, partits...- i els atributs que les defineixen i identifiquen. A més, s'estableixen les vincles entre conjunts d'entitats de forma que aporten informació sobre com ambdues es relacionen.

# 3.2 Entitats i atributs de l'esquema E/R

# ENTITATS (claus primàries subratllades)

Totes les entitats representades en el gràfic donen lloc a relacions:

### ARBITRE

ID-ARBITRE, nom, cognom1, cognom2, telèfon

BAIXA

ID-BAIXA

BAIXA\_METGE (entitat subclasse de BAIXA) ID-BAIXA, diagnosi

BAIXA\_MP (entitat subclasse de BAIXA) ID-BAIXA, observacions

### COMPETICIO

ID-COMPETICIO, nom, àmbit, gènere, modalitat, categoria, factor

# INTERNACIONAL (entitat subclasse de COMPETICIO) ID-COMPETICIO, continent, anyComp, numArbitres

NACIONAL (entitat subclasse de COMPETICIO) ID-COMPETICIO, país, temporada, numArbitres

### ENTRENADOR

ID-ENTRENADOR, nom, cognom1, cognom2, telèfon, títol

### EQUIP

ID-EQUIP, nom, adreça, municipi, país, telèfon, URL, forma-jurídica, url

CLUB (entitat subclasse d'EQUIP) ID-EQUIP, socis, dia

### FEDERACIO

ID-FEDERACIO, nom, país

#### JUGADOR

ID-JUGADOR, nom, congnom1, cognom2, nacionalitat, dataNaixement, alçada, pes, posició, url, urlVideo, activitat, estat

#### POSICIO

ID-POSICIO, nom

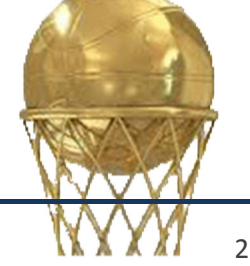

REPRESENTANT ID-REPRESENTANT, nom, telèfon

REPRESENTANT\_LEGAL ID-REPRESENTANT, nom

ANY

ANY

DATA

DATA

TEMPORADA ID-TEMPORADA

### INTERRELACIONS (claus primàries subratllades)

#### CAUSA\_BAIXA

ID-JUGADOR, ID-BAIXA, dia\_baixa, dia\_alta // 'dia\_alta' es correspon amb la data prevista d'incorporació

#### CLASSIFICACIO

COMPETICIO, EQUIP, TEMPORADA, punts

#### **CONTRACTE**

ID-CONTRACTE, JUGADOR, DATA\_INICI, equipC, equipV, durada, salariBrut, clàusula, valor

#### EQUIP\_ARBITRAL

PARTIT, ARBITRE, competició, rol // 'rol' és el rang de l'àrbitre dins de l'equip arbitral

#### EQUIP\_TECNIC

ENTRENADOR, DATA\_INICI, equip, rol, durada // 'durada' defineix el temps en actiu al càrrec de l'equip

// 'rol' correspon amb el càrrec dins de l'equip tècnic

### FEDERA

JUGADOR, FEDERACIO, numero, alta

// 'alta' defineix si està d'alta l'any en curs

#### PARTICIPA

PARTIT, JUGADOR, minuts, PT, T1I, T1E, T2I, T2E, T3I, T3E, RD, RO, AS, TF, TC, PR, PP, FC, FR, V, VP

#### PARTIT

ID-PARTIT, data\_hora, municipi, pavelló, eqLocal, eqVisitant, competició, estat // 'estat' pot prendre valors 'P' (programat), 'I' (iniciat), 'F' (finalitzat).

#### REP\_EQUIP

EQUIP, DATA\_INICI, repLegal, protocol // 'protocol' fa referència al document notarial que en dóna fe

#### REP\_JUGADOR

JUGADOR, DATA\_INICI, representant, data\_fi

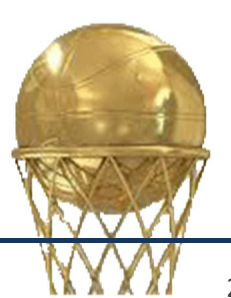

# ALTRES TAULES – LOG I MÒDUL ESTADÍSTIC

#### LOG

text

### EST\_81

### GENERE, MODALITAT, jugadors

// El número total de jugadors en actiu en tots els gèneres i modalitats.

#### EST\_82

### COMPETICIO, jugador, punts

// Donada una competició, el seu màxim anotador en la temporada en curs (o bé la darrera temporada, si ens trobem en el període entre temporades).

#### EST\_83

### GENERE, MODALITAT, jugador, sou

// Donada una modalitat i gènere, el jugador més ben pagat i el seu sou.

### EST\_84

### JUGADOR, guanysAcumulats

// El jugador amb més guanys acumulats al llarg de tota la seva carrera esportiva.

#### EST\_85

### PAIS, TEMPORADA, GENERE, MODALITAT, souMig

// Donat un país, una temporada, un gènere i una modalitat, el sou mig anual dels jugadors.

### EST\_86

### COMPETICIO, TEMPORADA, equipOf, valorOf, equipDef, valorDef

// Donada una competició i una temporada, els millors equips ofensius i defensius.

### EST\_87

#### GENERE, MODALITAT, millorJugador, valorMig

// Per a cada gènere i modalitat, el millor jugador del món en el darrer any (mitjana de valoracions ponderades més alta).

# JUSTIFICACIÓ:

Tot i tenir diferents figures que podrien tenir PERSONA com a generalització, el present model no ho contempla.

COMPETICIO, l'especialització és disjunta atès que una competició no pot ser alhora nacional i internacional.

En funció del tipus de connexió entre entitats principals, de les interrelacions binàries n:m com de les ternàries –i, per extensió, les n-àries- donen lloc a noves relacions, algunes de les quals definides explícitament en els requeriments:

### CAUSA\_BAIXA

El 0..1 de l'extrem BAIXA en la relació 1:1 pretén reflectir que un jugador pot haver causat baixa un o més cops, o mai. I, és ternària perquè pretén conservar l'historial de lesions.

#### CLASSIFICACIO

La relació ternària n:m es justifica pel fet que un equip pot participar en diferents competicions i en una competició abasta diferents equips.

#### **CONTRACTE**

Tot i que pot implicar dos equips, no és cert en tots els casos. Per tant, s'ha optat per definir un atribut, en la relació, que pot prendre valor nul. D'altra banda, la cardinalitat n:m:1 determina que un jugador en una data concreta sols pot signar per un equip; i, a l'inrevés, un equip en una data concreta pot signar contractes amb diferents jugadors.

#### EQUIP\_ARBITRAL

Aquesta relació, n:1:2..3 vol reflectir que un partit, en funció del tipus de competició –nacional o internacional- serà arbitrat per 2 ó 3 àrbitres.

#### EQUIP\_TECNIC

La relació n:m:1 té com a objectiu reflectir la composició de l'equip tècnic en l'actualitat així com disposar d'informació d'anteriors entrenadors. A més, pretén que tot entrenador estigui, com a molt, compromès amb un equip en una data concreta, amb durada determinada, alhora que oferir informació dels equips dirigits, anteriorment, per un entrenador.

REP\_JUGADOR i REP\_EQUIP es defineixen de manera anàloga, un jugador/equip en una data determinada sols pot tenir un representant o representant legal, respectivament. No obstant, un representant ho pot ser de diferents jugadors/equips.

#### FEDERA

Una relació binària n:m que respon a una realitat d'entre jugadors que podrien tenir més d'una fitxa federativa, com és el cas de jugadors que juguen en un equip estranger i en la selecció nacional dels seus respectius països.

# 3.3 Disseny lògic

Es tracta, ara, de transformar el disseny conceptual en un model lògic adaptat al SGBD que hem previst l'implementarà, un model relacional l'objectiu del qual és definir l'esquema de taules de la BD.

D'entrada, tota taula té un identificador únic (simple o compost) –clau primària , en anglès primary key (PK)- que determina la resta d'atributs alhora de definir una entitat de manera unívoca. De vegades, diferents atributs poden acomplir aquest rol. Quan aquest fet es dona, es tria quin/s constituiran la PK; els altres, seran clau alternativa, alternative key (AK).

Cadascuna de les entitats no dèbils esdevindrà una taula amb el mateix nom i els atributs que tenia en el model conceptual; i, en quant a les relacions, es poden donar diferents casuístiques, en funció de la seva cardinalitat. Més enllà de definir una entitat, es descriu

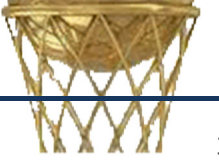

com es relaciona una entitat amb una altra: Cal un nou element, la clau forana, foreign key (FK), per representar-ne els lligams.

Relacions binàries:

- 1:1 Una de les dues entitats inclou un nou atribut que referencia a l'altra relació. Pren la categoria de clau forana i pren el valor de la clau primària de la relació a la que referencia.
- 1:n De manera similar al primer cas, però la relació referenciada és sempre la del costat 1.
- n:m La relació de molts a molts dóna lloc a una nova relació la clau primària de la qual es compon de les claus primàries de les relacions que hi intervenen.

Relacions ternàries:

- 1:1:1, dona lloc a una relació la clau primària de la qual és el conjunt de dues de les tres claus primàries que la composen.
- n:1:1, dona lloc a una relació la clau primària de la qual és el conjunt format per la PK de l'extrem n i la PK d'un dels extrems 1.
- n:m:1, dona lloc a una relació la clau primària de la qual és el conjunt format per les PK dels extrems n i m.
- n:m:p, dona lloc a una relació la clau primària de la qual és el conjunt de les tres claus primàries que la composen.

En tot cas, la clau primària de qualsevol de les tres relacions que hi intervenen és, al menys, clau forana vers la relació d'origen. Cal, també, afegir els atributs de la interrelació a la nova relació.

# Transformació del model conceptual al model relacional (atributs que poden prendre valor NULL en lletra cursiva)

#### ENTITATS

ARBITRE (ID-ARBITRE, nom, cognom1, cognom2, telèfon)

BAIXA (ID-BAIXA)

- BAIXA\_METGE (ID-BAIXA, diagnosi) {ID-BAIXA} és clau forana a BAIXA (ID-BAIXA)
- BAIXA\_MP (ID-BAIXA, observacions) {ID-BAIXA} és clau forana a BAIXA (ID-BAIXA)
- COMPETICIO (ID-COMPETICIO, nom, àmbit, gènere, modalitat, categoria, factor)

INTERNACIONAL (ID-COMPETICIO, continent, ANYCOMP, numArbitres) {ID-COMPETICIO} és clau forana a COMPETICIO (ID-COMPETICIO)

NACIONAL (ID-COMPETICIO, país, TEMPORADA, numArbitres) {ID-COMPETICIO} és clau forana a COMPETICIO (ID-COMPETICIO) {TEMPORADA} és clau forana a TEMPORADA (ID-TEMPORADA)

ENTRENADOR (ID-ENTRENADOR, nom, cognom1, cognom2, telèfon, títol)

EQUIP (ID-EQUIP, nom, adreça, municipi, país, telèfon, forma-jurídica, url)

CLUB (ID-EQUIP, socis, dia)

{ID-EQUIP} és clau forana a EQUIP (ID-EQUIP)

FEDERACIO (ID-FEDERACIO, NOM, país)

JUGADOR (ID-JUGADOR, nom, congnom1, cognom2, gènere, modalitat, nacionalitat, dataNaixement, alçada, pes, posició, url, urlVideo, activitat, estat) {posició} és clau forana a POSICIO (ID-POSICIO)

REPRESENTANT (ID-REPRESENTANT, nom, telèfon)

REPRESENTANT\_LEGAL (ID-REPRESENTANT, nom)

ANY (ANY)

DATA (DATA)

TEMPORADA (ID-TEMPORADA)

### INTERRELACIONS

CAUSA\_BAIXA (JUGADOR, ID-BAIXA, dia\_baixa, dia\_alta) {JUGADOR} és clau forana a JUGADOR (ID-JUGADOR) {ID-BAIXA} és clau forana a BAIXA (ID-BAIXA) {dia\_baixa} és clau forana a DATA (DATA) {dia\_data} és clau forana a DATA (DATA)

CLASSIFICACIO (COMPETICIO, EQUIP, TEMPORADA, punts) {COMPETICIO} és clau forana a COMPETICIO (ID-COMPETICIO) {EQUIP} és clau forana a EQUIP (ID-EQUIP) {TEMPORADA} és clau forana a TEMPORADA (ID-TEMPORADA)

CONTRACTE (ID-CONTRACTE, JUGADOR, DATA-INICI, equipC, equipV, durada, salariBrut, clàusula, valor)

{JUGADOR, DATA-INICI} és clau alternativa {JUGADOR} és clau forana a JUGADOR (ID-JUGADOR) {DATA-INICI} és clau forana a DATA (DATA) {equipC} és clau forana a EQUIP (ID-EQUIP) {equipV} és clau forana a EQUIP (ID-EQUIP)

EQUIP\_ARBITRAL (PARTIT, ARBITRE, competició, rol) {PARTIT} és clau forana a PARTIT (ID-PARTIT) {ARBITRE} és clau forana a ARBITRE (ID-ARBITRE) {competició} és clau forana a COMPETICIO (ID-COMPETICIO)

EQUIP\_TECNIC (ENTRENADOR, DATA-INICI, equip, rol, durada) {ENTRENADOR} és clau forana a ENTRENADOR (ID-ENTRENADOR) {DATA-INICI} és clau forana a DATA (DATA) {equip} és clau forana a EQUIP (ID-EQUIP)

FEDERA (JUGADOR, FEDERACIO, numero, alta)

{JUGADOR} és clau forana a JUGADOR (ID-JUGADOR) {FEDERACIO} és clau forana a FEDERACIO (ID-FEDERACIO)

PARTICIPA (PARTIT, JUGADOR, minuts, PT, T1I, T1E, T2I, T2E, T3I, T3E, RD, RO, AS, TF, TC, PR, PP, FC, FR, V, VP)

{PARTIT} és clau forana a PARTIT (ID-PARTIT) {JUGADOR} és clau forana a JUGADOR (ID-JUGADOR)

PARTIT (ID-PARTIT, dia-hora, municipi, pavelló, eqLocal, eqVisitant, competició, estat)

{eqLocal} és clau forana a EQUIP (ID-EQUIP) {eqVisitant} és clau forana a EQUIP (ID-EQUIP) {competició} és clau forana a COMPETICIO (ID-COMPETICIO)

- REP\_EQUIP (EQUIP, DATA-INICI, repLegal, protocol) {EQUIP} és clau forana a EQUIP (ID-EQUIP) {DATA} és clau forana a DATA (DATA) {repLegal} és clau forana a REPRESENTANT\_LEGAL (ID-REPRESENTANT)
- REP\_JUGADOR (JUGADOR, DATA-INICI, representant, data\_fi) {JUGADOR} és clau forana a JUGADOR (ID-JUGADOR) {DATA} és clau forana a DATA (DATA) {representant} és clau forana a REPRESENTANT (ID-REPRESENTANT)

# MODUL ESTADÍSTIC i LOG

- EST\_81 (GENERE, MODALITAT, jugadors)
- EST\_82 (COMPETICIO, jugador, punts)
- EST\_83 (GENERE, MODALITAT, jugador, sou)
- EST\_84 (jugador, guanysAcumulats)
- EST\_85 (PAIS, TEMPORADA, GENERE, MODALITAT, souMig)
- EST\_86 (COMPETICIO, TEMPORADA, equipOf, valorOf, equipDef, valorDef)
- EST\_87 (GENERE, MODALITAT, millorJugador, valorMig)
- LOG (text)

# ESQUEMES DE TAULES

Amb tot, podem representar l'esquema de taules pel mòdul estadístic i el principal:

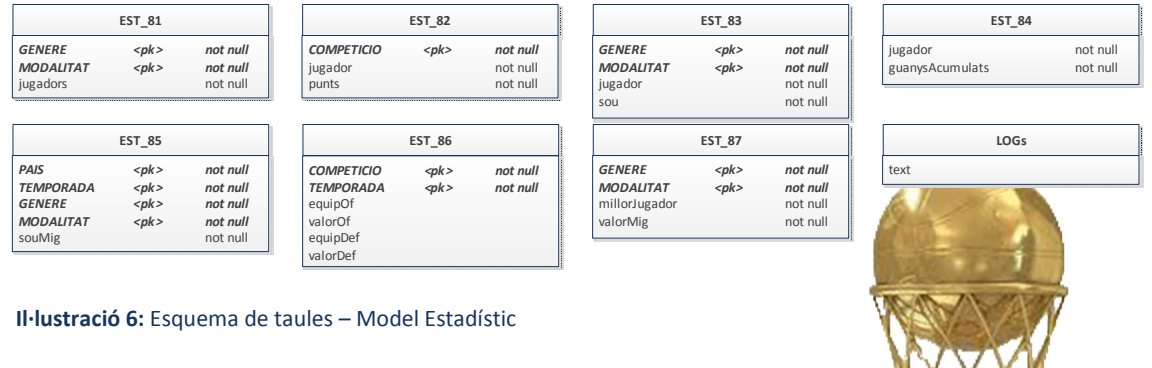

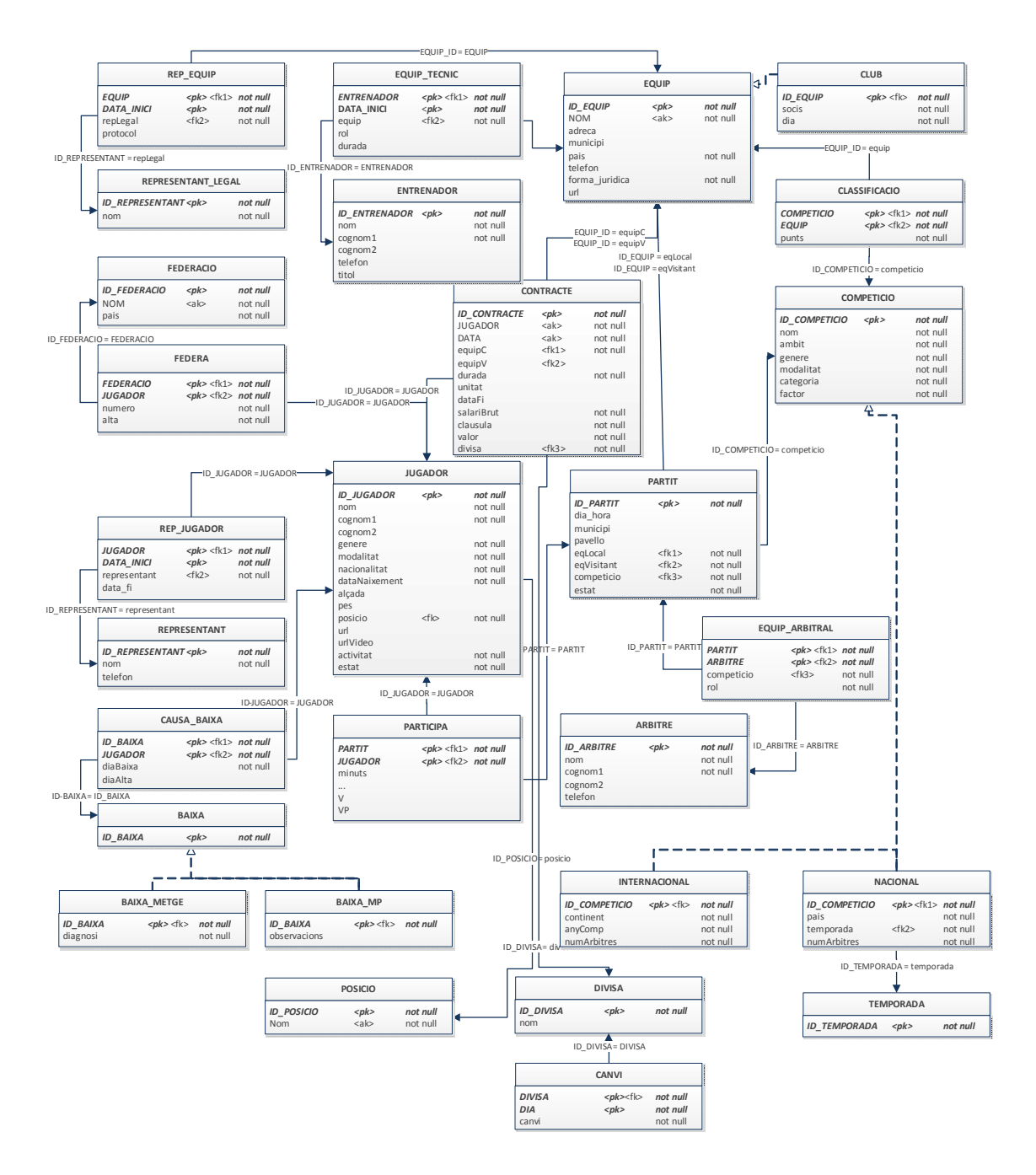

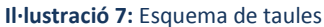

# 3.4 Disseny físic

El disseny físic, un cop determinat el model lògic, consisteix a determinar la manera com s'organitzarà la informació per tal d'obtenir el millor rendiment possible. Cal tenir en compte el volum de dades a tractar d'un determinat tipus, els camins d'accés a les dades, les característiques de les consultes...

En principi, crearem dos tablespaces -espais físics- un per a les taules i un altre pels índexs, i, més tard, valorarem l'agrupació de les taules relatives a jugadors que més intervenen en les consultes, en un clúster de cara a obtenir una major eficiència del sistema.

# 4. Implementació

En aquest capítol es descriu el procés endegat a partir del disseny obtingut.

Primerament, es presenta, de manera ràpida, l'entorn de treball sobre el qual es durà a terme la implementació d'un sistema de gestió de la informació de jugadors de bàsquet sobre un Sistema de Gestió de Bases de Dades multi plataforma, en base a un model relacional (ORDBMS), desenvolupat per Oracle Database Express Edition (XE),

Utilitzarem PL/SQL, Procedural Language / Structures Query Language, un llenguatge de programació que ja ve incrustat a Oracle i que permet estructurar el codi en blocs PL/SQL tals com procediments o funcions..., o utilitzar aquests blocs com part d'scripts SQL\*PLUS que es poden emmagatzemar a la BD com un objecte més i als quals els usuaris hi poden accedir.

La manipulació de dades es du a terme emprant instruccions del llenguatge SQL estàndard.

# 4.1 Entorn de treball

Tot seguit es mostren les eines instal·lades per crear el producte.

# INSTAL·LACIÓ JDK

Descàrrega de la darrera versió el conjunt d'eines de desenvolupament java jdk<sup>6</sup> en la seva versió 1.7.

# Configuració Variables entorn

Sobre Windows 7, un cop instal·lat el jdk, cal actualitzar les variables d'entorn:

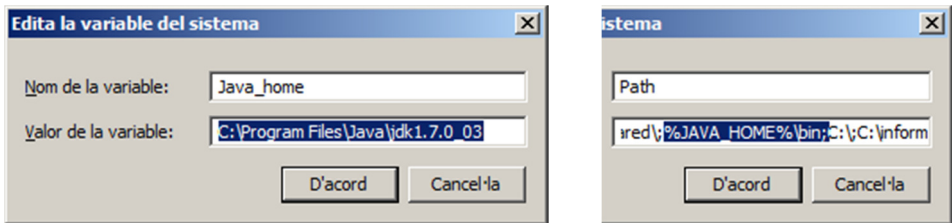

# Instal·lació Oracle XE

Descàrrega de la darrera versió estable des de la pàgina d'Oracle<sup>7</sup>, tot havent acceptat l'acord de llicència i triar la versió per al sistema operatiu desitjat.

# SQL Developer

 $\overline{\phantom{0}}$ 

SQL Developer és una eina gràfica amb la que es pot navegar i editar objectes de base de dades i executar informes, amb capacitat per editar, compilar, executar i depurar PL/SQL. Es pot baixar de la mateixa pàgina d'Oracle<sup>8</sup>.

<sup>&</sup>lt;sup>8</sup> http://www.oracle.com/technetwork/developer-tools/sql-developer/downloads/index.html

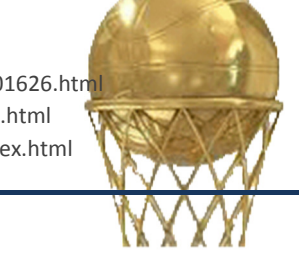

<sup>&</sup>lt;sup>6</sup> http://www.oracle.com/technetwork/java/javase/downloads/jdk-7u3-download-1501626.htm<mark>l</mark>

<sup>7</sup> http://www.oracle.com/technetwork/database/enterprise-edition/downloads/index.html

No precisa instal·lació.

Un cop descarregat, i descomprimit el fitxer dins d'un nou directori ja es pot utilitzar.

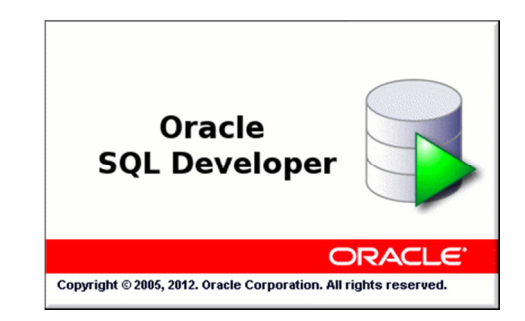

# CREACIÓ BD

Abans, però, cal reservar espai per a la base de dades i crear un usuari amb privilegis tals que pugui crear tots components necessaris. Des d'un terminal del sistema, i com a DBA, carreguem el fitxer 0\_basketball\_dba.sql:

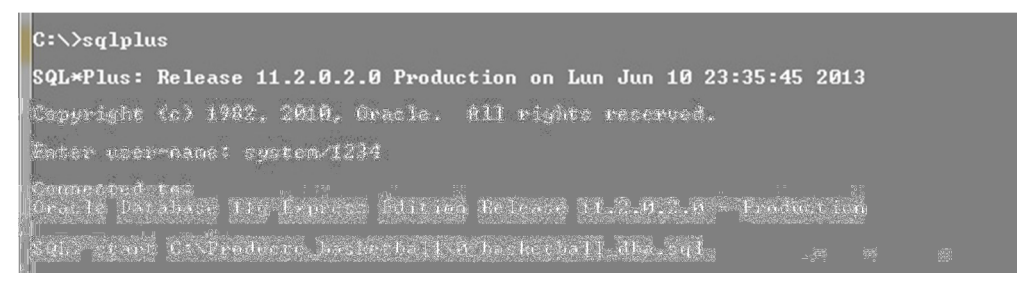

Ara, ja podem obrir el SQL Developer i crear una connexió pel nou usuari.

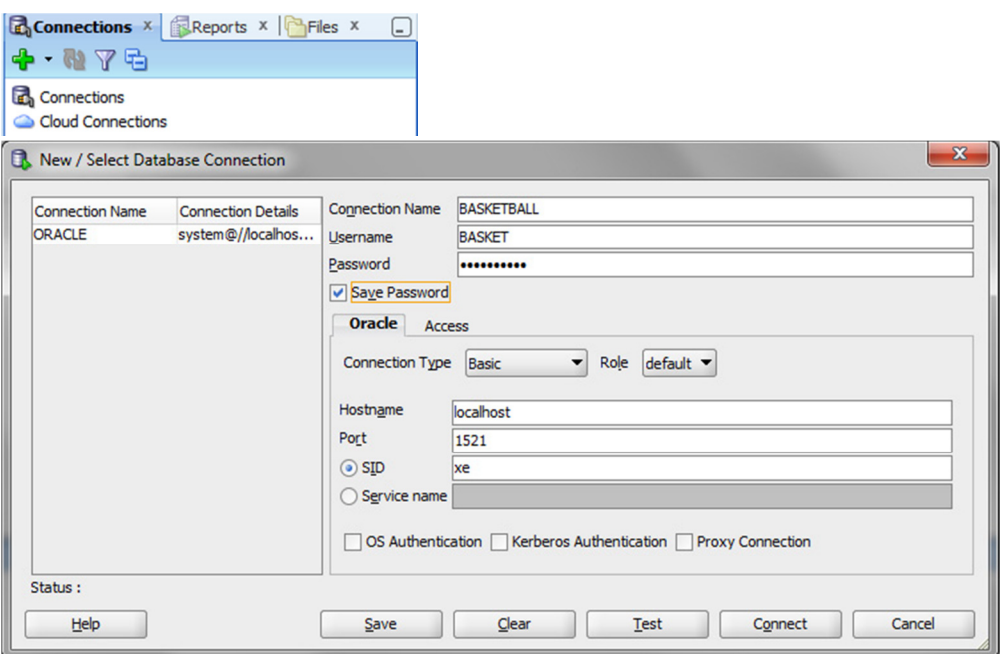

Un cop cliquem sobre 'Connect', si les dades indicades són correctes i es correspon l'usuari amb el creat recentment per l'administrador del sistema ja estarem en condicions de crear la nostra BD.

Com s'observa a la imatge, apareix la nova connexió:

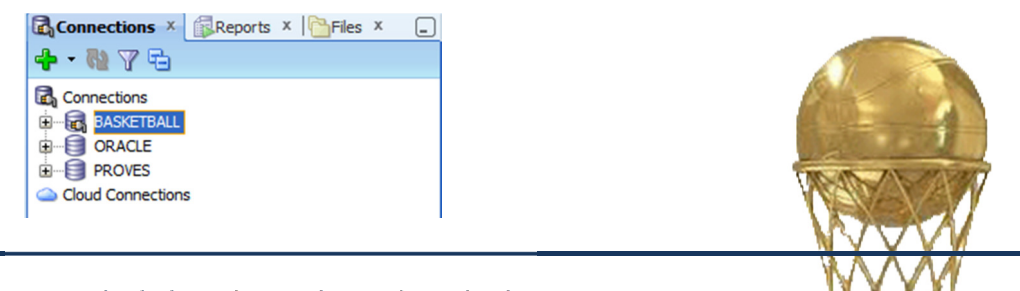

# 4.2 BASE DE DADES

### TAULES

Les taules representen la traducció de les entitats i relacions resultat de la transformació del model lògic prèviament definit.

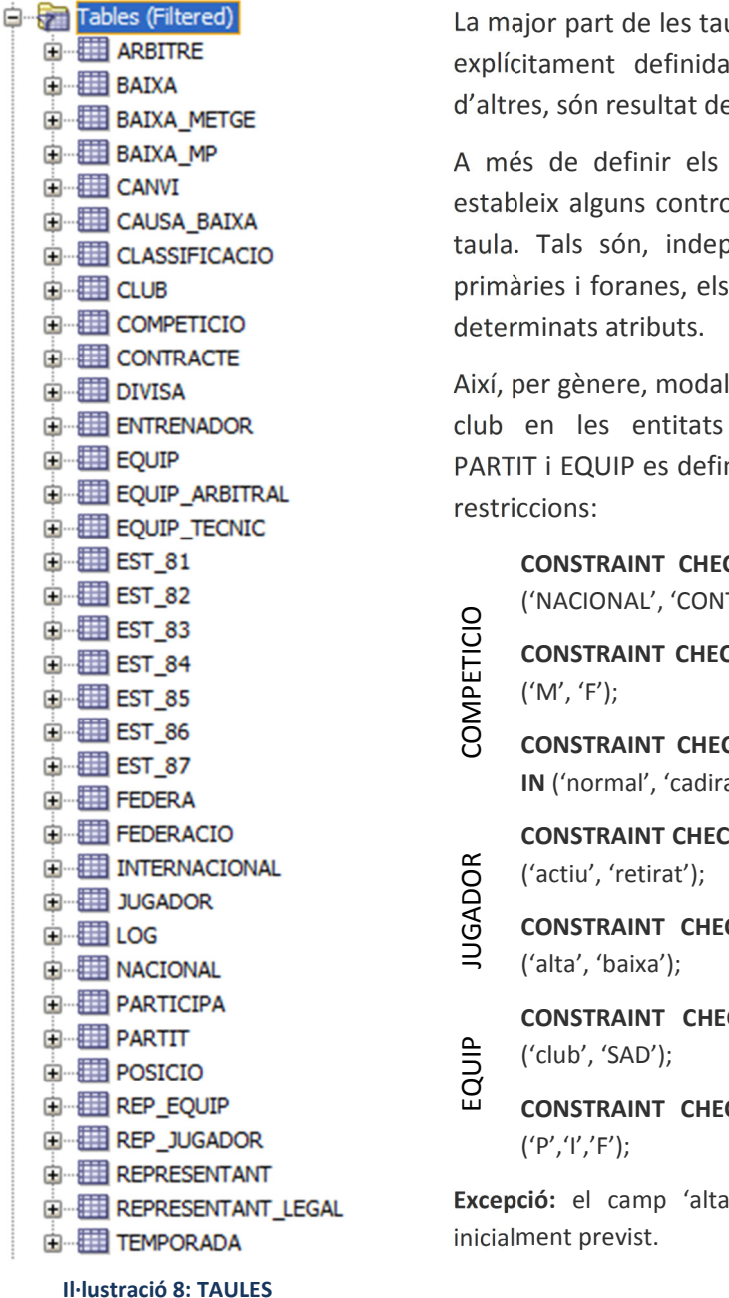

ules responen a una entitat en la descripció inicial; e les interrelacions.

atributs i llur format s'hi ols i restriccions a nivell de bendentment de les claus valors que poden prendre

litat, activitat, estat, àmbit i JUGADOR, COMPETICIO, neix alguna de les següents

CK <CK nomTaula> àmbit IN TINENTAL');

CK <CK nomTaula> genere IN

CK <CK\_nomTaula> modalitat a de rodes'):

CK < CK\_nomTaula> activitat IN

CK <CK\_nomTaula> estat IN

CK <CK nomTaula> club IN

CK <CK nomTaula> estat IN

' a FEDERA que no estava

Les taules amb el prefix 'EST' recullen dades en quant al càlcul estadístic realitzat a partir de les dades de les taules del mòdul principal.

A més, una taula LOG emmagatzema el resultat del funcionament dels procediments emmagatzemats.

### SEQÜÈNCIES

Per identificar cada objecte de manera unívoca, és possible generar seqüències numèriques automàtiques indicant tan sols el primer número de la sèrie i l'interval.

Tret de la darrera -SEQ\_TEMPORADA, que s'inicia a 2009- totes ho han a 1, i segueixen la mateix sintaxi:

> CREATE SEQUENCE <nomSeqüència> INCREMENT BY 1 START 1;

D'aquesta manera, cada nou jugador, equip, partit... tindrà el seu identificador únic que li serà assignat a l'hora d'un nou INSERT a la taula utilitzant la funció 'NEXTVAL' que retorna el següent enter lliure:

> SELECT <nomSeqüència>.NEXTVAL FROM DUAL;

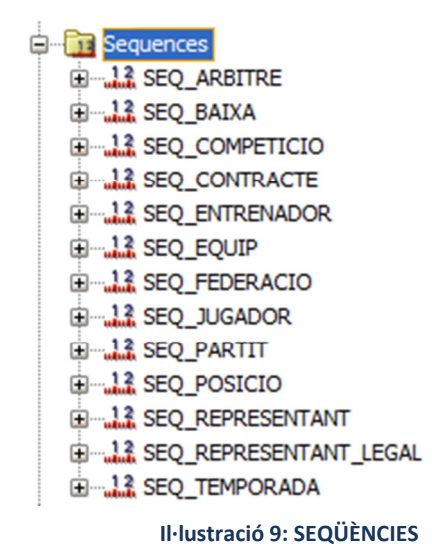

### TRIGGERS

Els disparadors, en anglès TRIGGERS, són blocs PS/SQL que s'executen com a part i conseqüència d'una acció sobre una taula. Si l'acció que l'activa és cancel·lada alhora també es desfà el treball realitzat pel disparador.

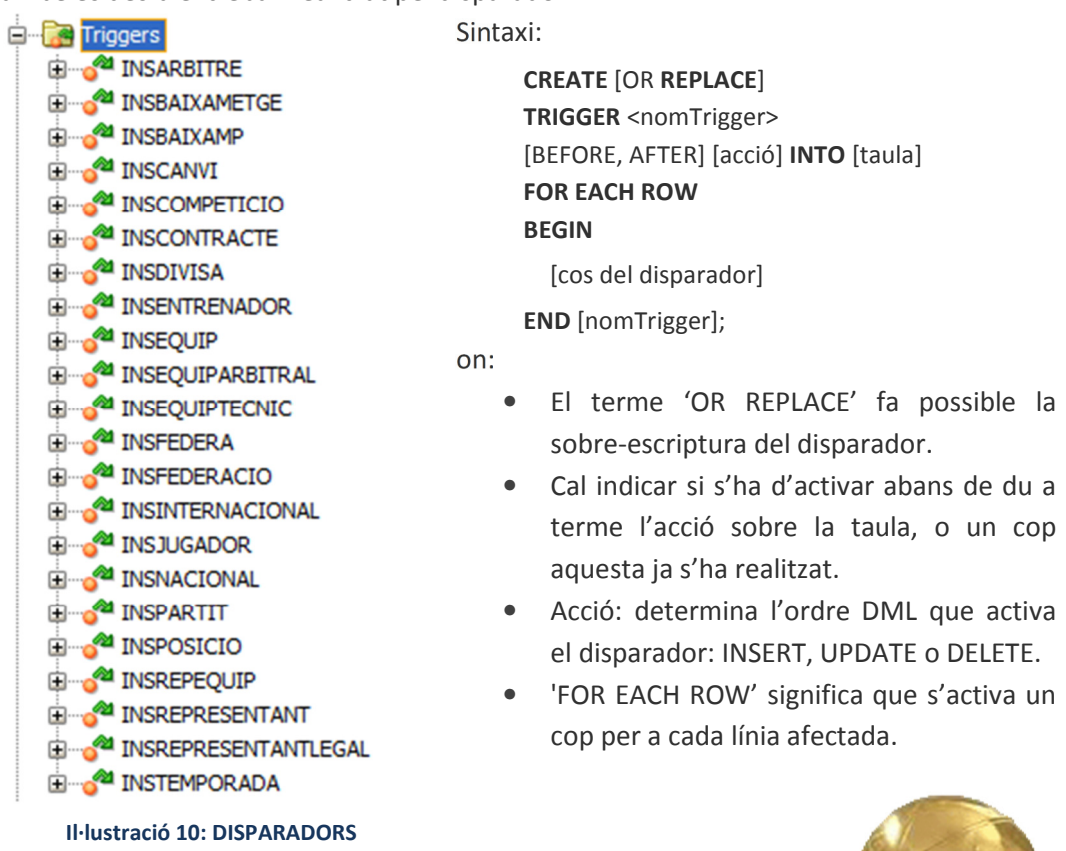

Els disparadors creats s'activen tots ells abans d'una acció INSERT sobre la taula associada i tenen com a propòsit normalitzar el format de les dades d'entrada.

### PROCEDURES

Els procediments, en anglès PROCEDURES, són subprogrames que executen una o més accions sense retornar cap valor. La gran utilitat d'aquests blocs rau en la reutilització de codi que s'utilitza sovint entorn a la gestió de transaccions que incorporen accions DML - INSERT, UPDATE, DELETE- sobre taules. Un cop compilats resten a la BD, d'aquí el nom de procediments emmagatzemats.

La sintaxi és la següent:

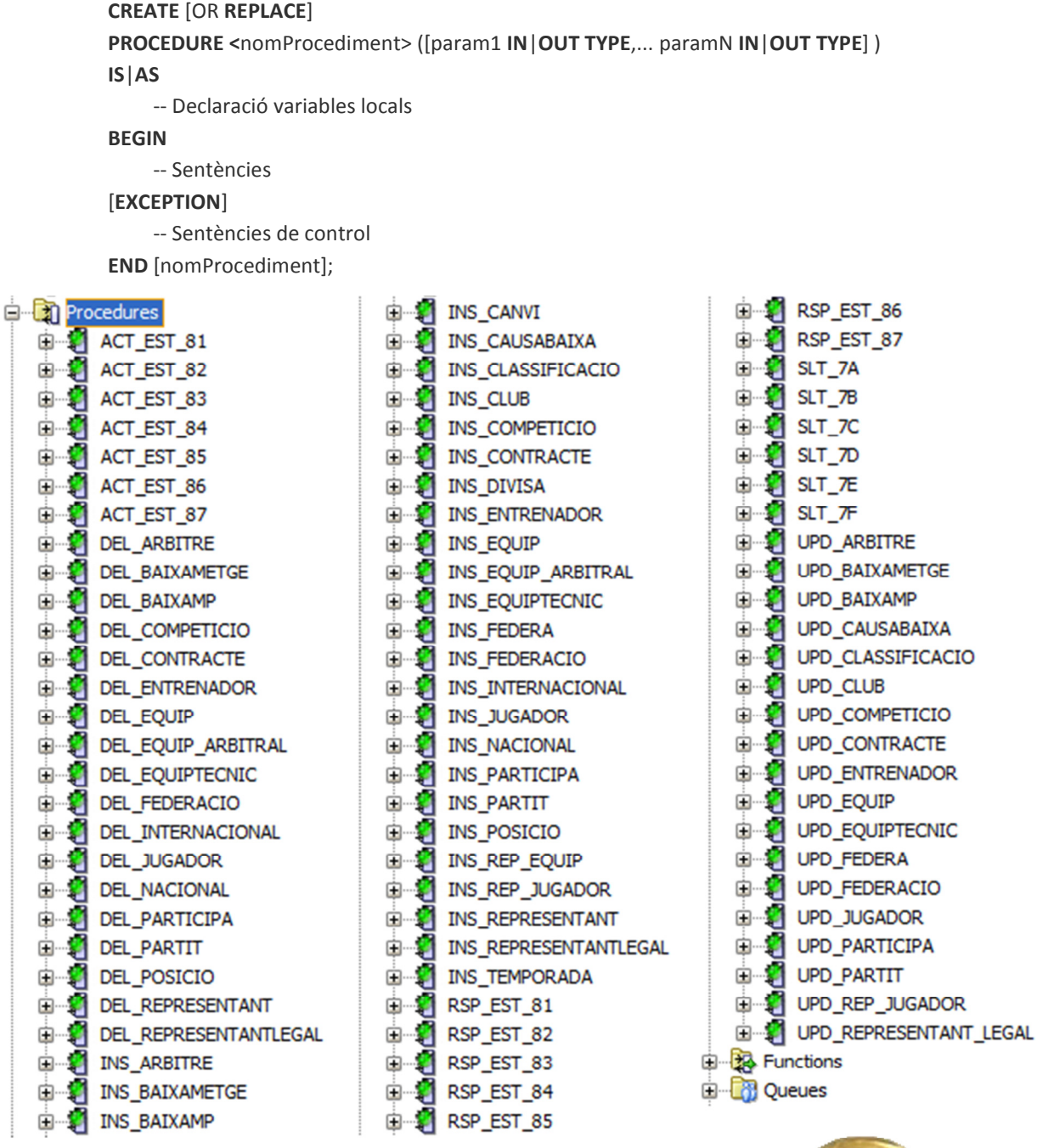

#### Il·lustració 11: PROCEDIMENTS

Per eliminar un procediment de la BD, tenim la sentència:

DROP PROCEDURE <nomProcediment;>

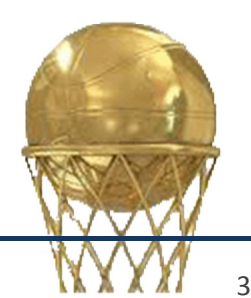

La nomenclatura dels procediments segueix el següent criteri: Tres lletres que fan referència a l'acció, seguides d'un guió baix i el nom de la taula sobre la que treballen. Així,

- ACT actualització d'una taula de recull de dades estadístiques.
- INS INSERT d'un nou registre sobre una taula
- DEL DELETE d'un registre existent dins d'una taula
- UPD UPDATE de dades de registres existents
- RSP Procediments de consulta sobre una taula de dades estadístiques.
- SLT Procediments de consultes complexes segons punt 7 dels requeriments.

El funcionament és el següent: Des d'aquells procediments amb el prefix 'INS', 'DEL' o 'UPD' l'acció dels quals afecta les dades estadístiques, per tal que aquestes siguin consultables en temps constant, fa la crida al procediment 'ACT' que pugui afectar passant per paràmetres els valors necessaris, seguint una notació posicional. És a dir, dins del cos procediment, un cop realitzada l'acció pròpia, s'invoca a aquell que actualitza les dades estadístiques, passant els valors dels paràmetres en el mateix ordre que els defineix el procediment de destí:

Per executar procediments i funcions, és suficients amb seleccionar amb el botó dret sobre l'objecte i introduir els valors dels paràmetres d'entrada, s'hi n'hi ha, i confirmar l'ordre tal com es mostra a les següents imatges:

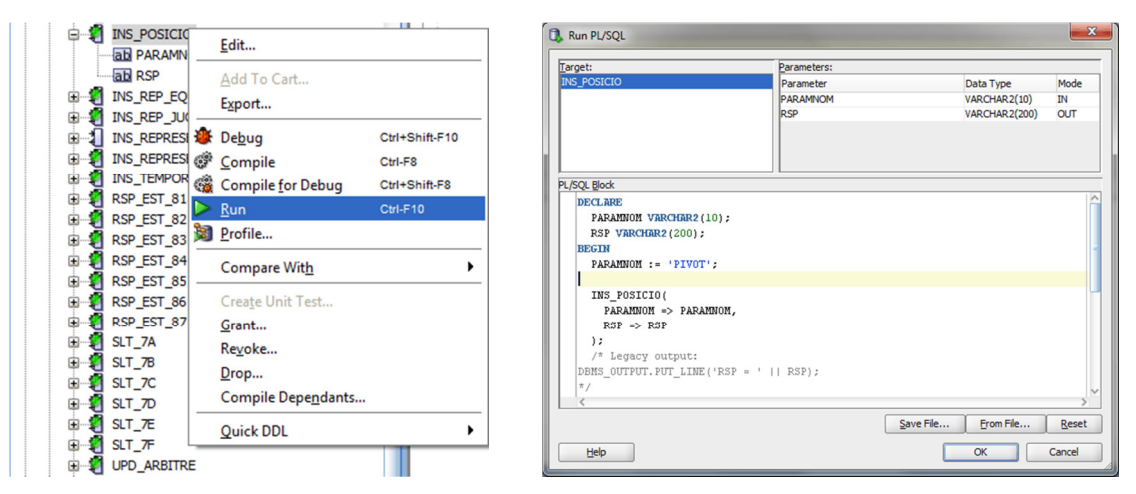

Il·lustració 12: SQL Developer - Execució procediment

La monitorització de l'execució del procediment es du a terme mitjançant l'establert dins del codi del procediment, i el resultat es mostra en el panell Running.

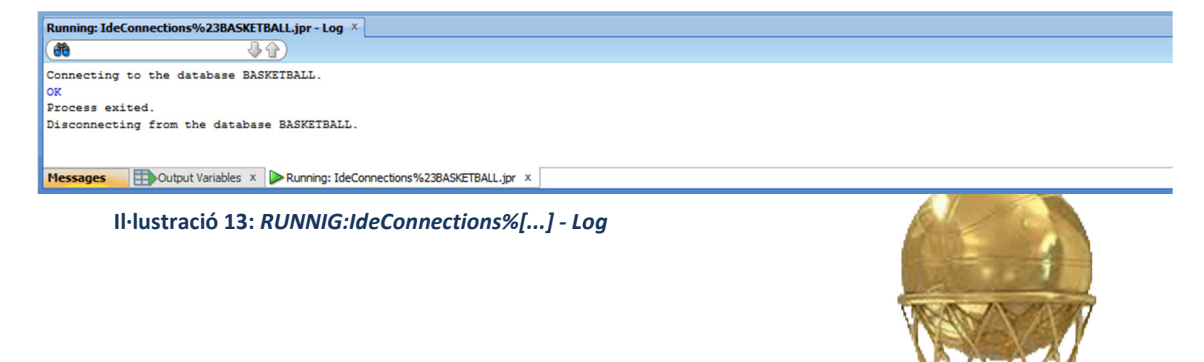

# 4.3 CONSULTES

#### FUNCIONS

Una alternativa als procediments que, en principi no retornen cap valor, són les funcions per les que sí poden definir valors de sortida. A més, es pot donar un format segons com volem el retorn. En aquest cas, s'utilitzen el bloc TYPE per definir la taula i la capçalera.

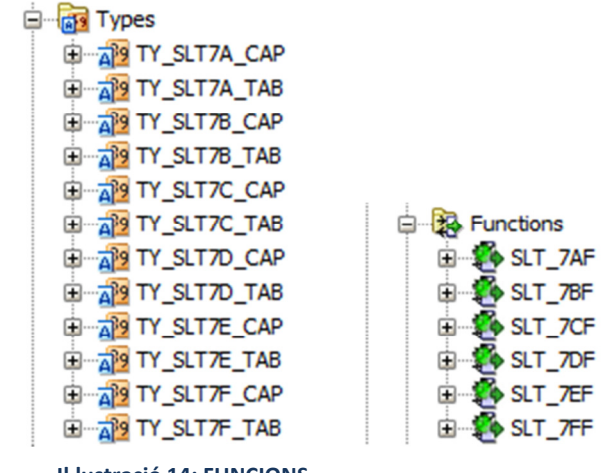

Il·lustració 14: FUNCIONS

Per processar tot un seguit de dades a fi d'obtenir un conjunt de files de sortida, recorrem al cursor, ja emprat anteriorment en alguns procediments.

#### SELECT \* FROM TABLE(SLT\_7AF(1));

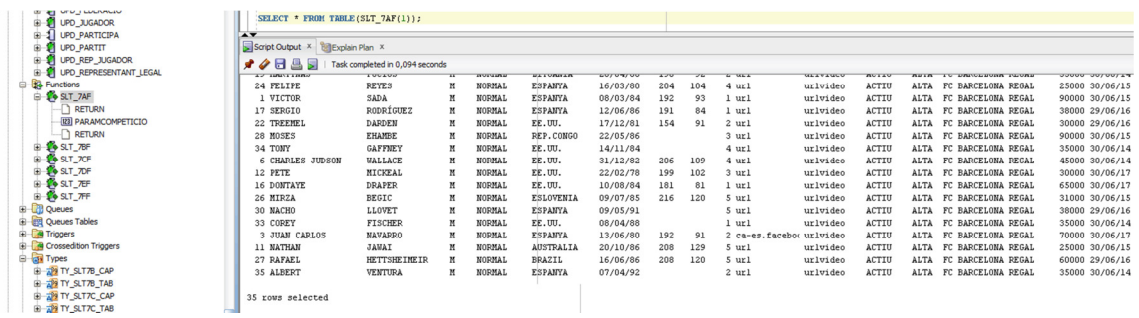

Il·lustració 15: SLT\_7AF

SELECT \* FROM TABLE(SLT\_7BF(1));

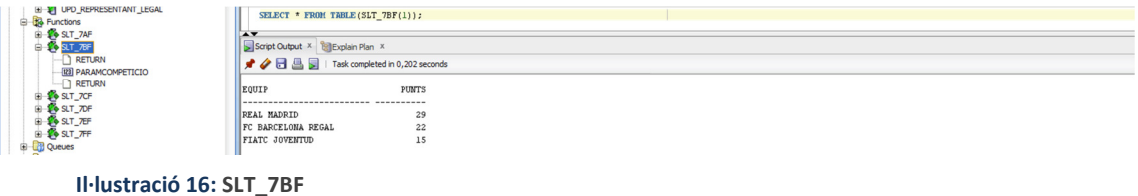

#### SELECT \* FROM TABLE(SLT\_7CF('NACIONAL','M','NORMAL'));

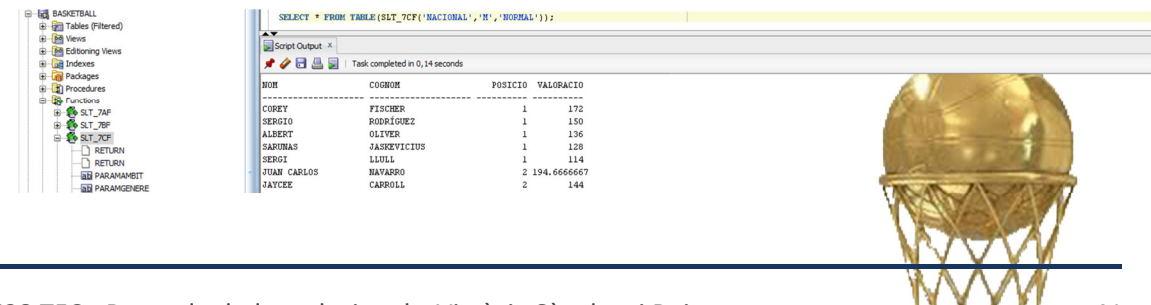

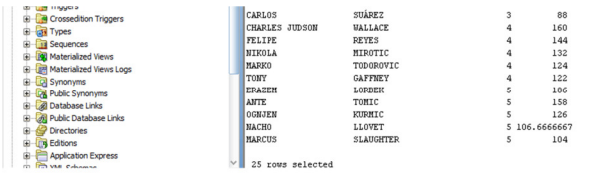

#### Il·lustració 17: SLT\_7CF

#### SELECT \* FROM TABLE(SLT\_7DF(2011,5));

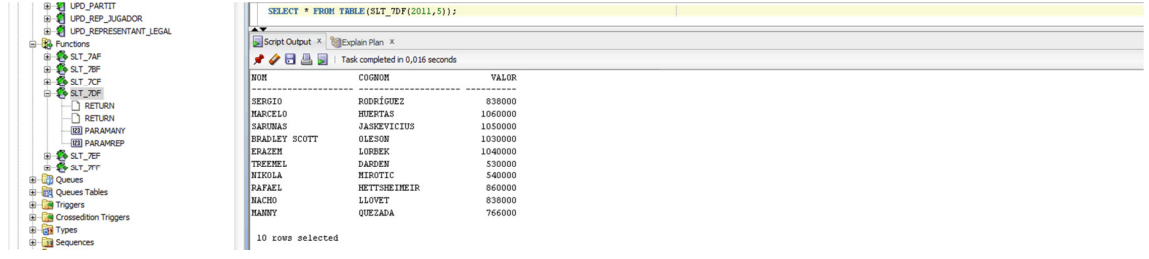

Il·lustració 18: SLT\_7DF

#### SELECT \* FROM TABLE(SLT\_7EF(2010));

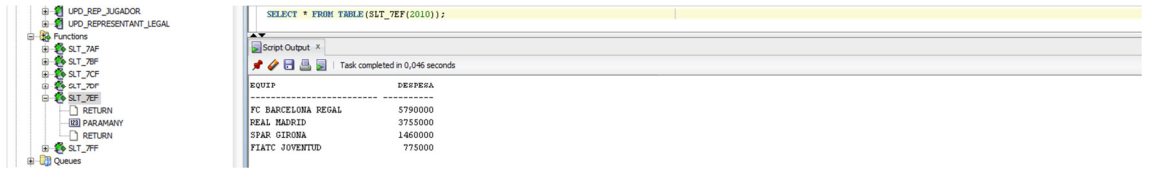

Il·lustració 19: SLT\_7EF

#### SELECT \* FROM TABLE(SLT\_7FF('ESPANYA','M','NORMAL'));

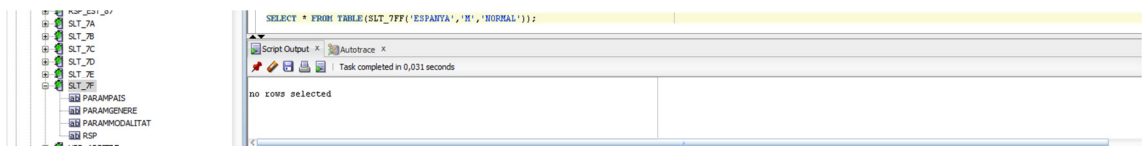

Il·lustració 20: SLT\_7FF

Atès que no apareixen resultats, cerquem els contractes existents:

| SELECT c.id_contracte, j.id_jugador, j.nom, j.cognoml, c.data_inici, c.durada, c.unitat, c.data_fi<br>FROM JUGADOR j INNER JOIN CONTRACTE c ON J. ID_JUGADOR = C.JUGADOR |                                 |              |           |     |          |  |  |  |  |  |
|----------------------------------------------------------------------------------------------------|---------------------------------|--------------|-----------|-----|----------|--|--|--|--|--|
| ORDER BY 2,1;                                                                                                    |                                 |              |           |     |          |  |  |  |  |  |
|                                                                                                    |                                 |              |           |     |          |  |  |  |  |  |
| $\rightarrow$                                                                                                    |                                 |              |           |     |          |  |  |  |  |  |
| Script Output X Autotrace X                                                                                                    |                                 |              |           |     |          |  |  |  |  |  |
| メク日昌見                                                                                                    | Task completed in 0.046 seconds |              |           |     |          |  |  |  |  |  |
| 34                                                                                                    | <b>JS ALBERI</b>                | VENIURA      | 01/07/09  | 5A  | 30706714 |  |  |  |  |  |
| 35                                                                                                    | 36 SITAPHA                      | SAVANÉ       | 01/07/09  | 5 A | 30/06/14 |  |  |  |  |  |
| 37                                                                                                    | 40 REALA                        | SUNNEL.      | 0.1/07/10 | 否点  | 30/06/15 |  |  |  |  |  |
| 38                                                                                                    | 49 3353                         | <b>CANSO</b> | 81/07/10  | 52  | 30/05/15 |  |  |  |  |  |
| 39                                                                                                    | 50 RAKIA                        | XERRAY       | 81/07/18  | 召主  | 30/08/18 |  |  |  |  |  |
| 40                                                                                                    | 51 MARTA                        | PERMANET     | 01/07/18  | 3 点 | 04/07/18 |  |  |  |  |  |
| 43                                                                                                    | 52 SILVIA                       | CAFIED       | 81/07/18  | 3A  | 30/06/15 |  |  |  |  |  |
| 客                                                                                                    | SS SILVIA                       | 342,340      | 03f03f39  | 3A  | 30/35/15 |  |  |  |  |  |
| 42                                                                                                    | 54 ANDA                         | JODAR,       | 01/07/10  | 日息  | 30/05/15 |  |  |  |  |  |
| $\mathcal{L}\mathcal{S}_0$                                                                                                    | 55 CERLUIS                      | ALSSEE       | 81/67/18  | 4 & | 30/06/18 |  |  |  |  |  |
| 44 xown selected                                                                                                    |                                 |              |           |     |          |  |  |  |  |  |

Il·lustració 21: Modificació dades contractes

modifiquem algunes durades: UPDATE CONTRACTE SET durada = 2 WHERE jugador = 50;

i tornem a fer la consulta. El resultat mostra, tan sols, la modificació de la durada del contracte. Per tant, farem la modificació a través del procediment UPD\_CONTRACTE que ja té instruccions d'actualitzar la data de finalització del contracte així com qualsevol altra dada de caire estadístic.

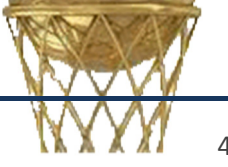

Veient que el resultat de les modificacions és correcte,

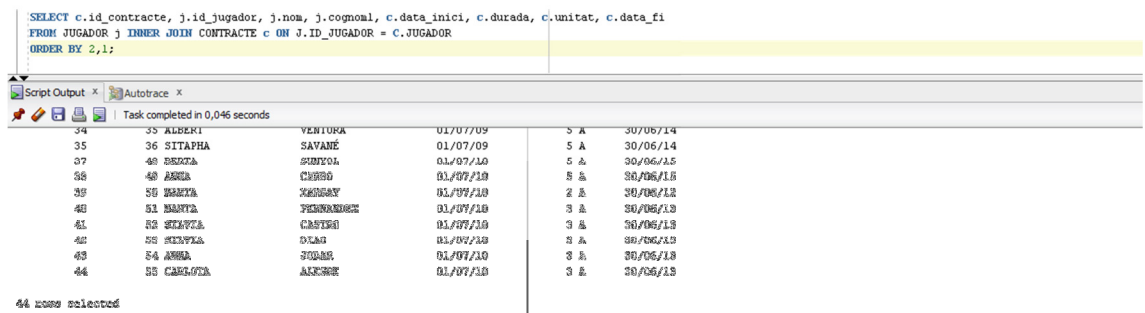

Il·lustració 22: Consulta contractes

#### reeditem la consulta:

SELECT \* FROM TABLE(SLT\_7FF('ESPANYA','F','NORMAL'));

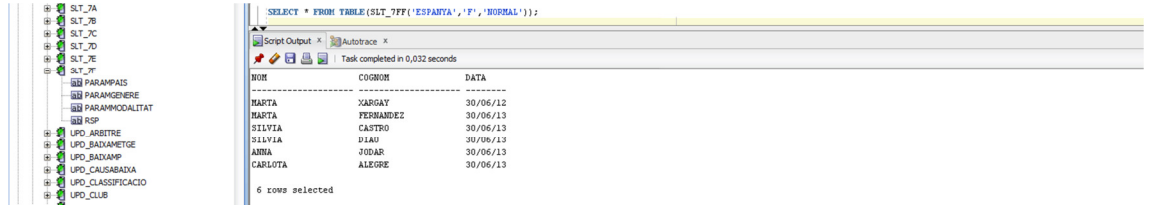

Il·lustració 23: SLT\_7FF

# 4.4 MODUL ESTADISTIC

El mòdul estadístic es compon, com havíem avançat, d'un conjunt de taules i procediments d'actualització i de consulta. Les taules emmagatzemen dades estadístiques actualitzades per tal que a l'hora de consultar-les el cost sigui el mínim, constant. Els procediments ACT\* -niats en d'altres que gestionen les insercions, modificacions i esborrat de dades de la BD- són els encarregats d'actualitzar les taules estadístiques; i els RSP\_EST\*, els de respondre amb la informació sol·licitada.

Tal com havíem mostrat el funcionament dels procediments al final de l'apartat PROCEDIMENTS, comprovarem la correctesa del procés fent les consultes RSP\_EST\* amb paràmetres d'entrada que sabem que han de retornar un resultat no nul així com valors pels quals no hi ha registres. Recordem, breument, la consulta i vegem-ne el resultat:

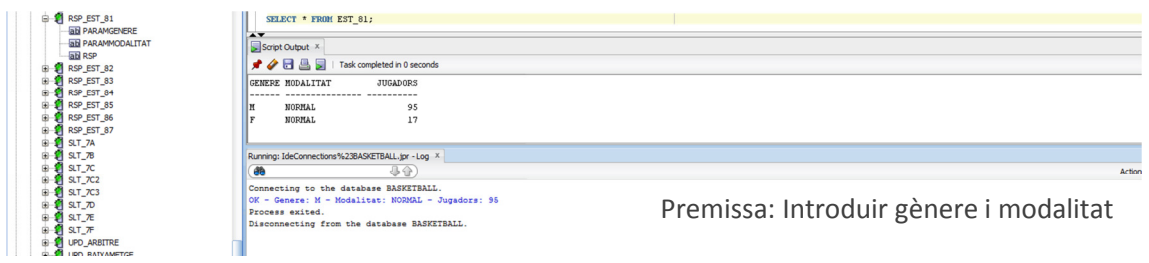

1. Número total de jugadors en 'actiu' en tots el gèneres i modalitats

Il·lustració 24: RSP\_EST\_81 ('M', 'NORMAL', RSP);

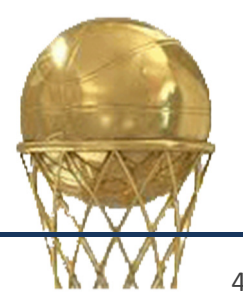

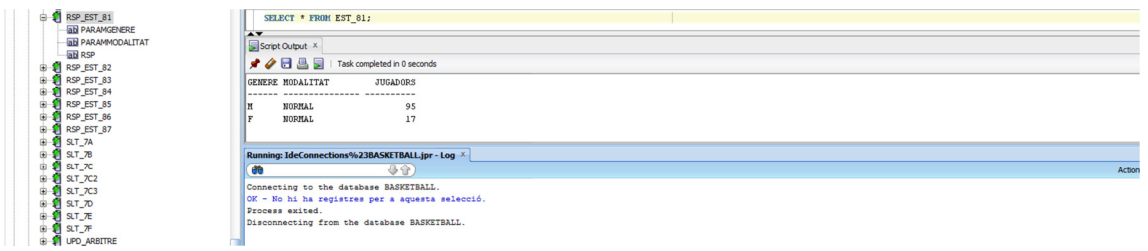

#### Il·lustració 25: RSP\_EST\_81 ('M', 'CADIRA DE RODES', RSP);

#### 2. Donada una competició, el màxim anotador de la temporada

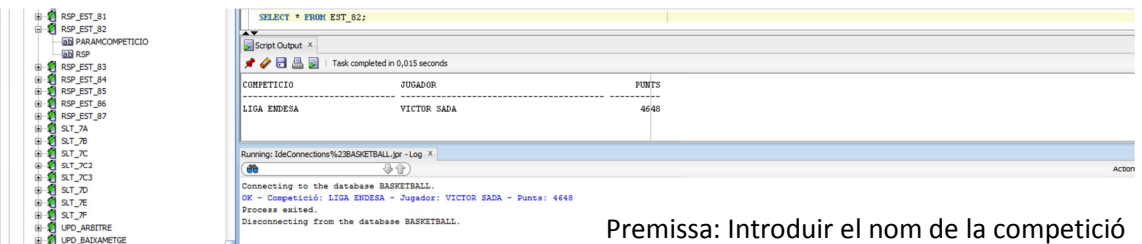

#### Il·lustració 26: RSP\_EST\_82 ('LIGA ENDESA', RSP);

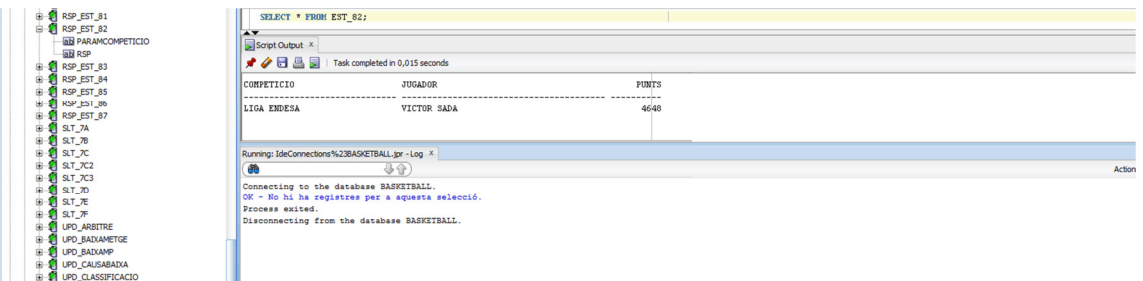

#### Il·lustració 27: RSP\_EST\_82 ('EURO-BASKET', RSP);

#### 3. Jugador més ben pagat de cada modalitat i gènere

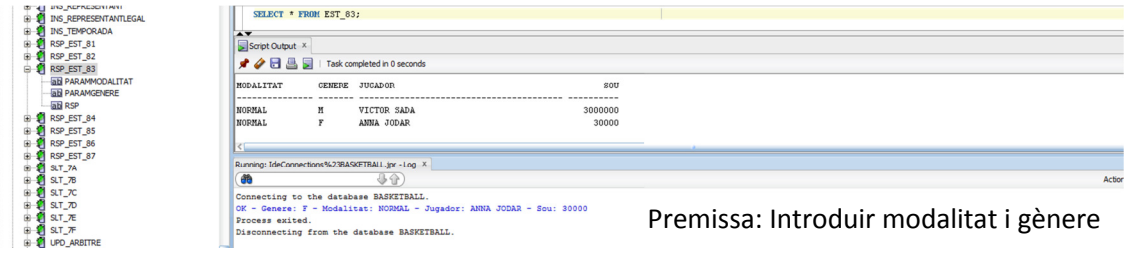

#### Il·lustració 28: RSP\_EST\_83 ( 'NORMAL', 'F', RSP);

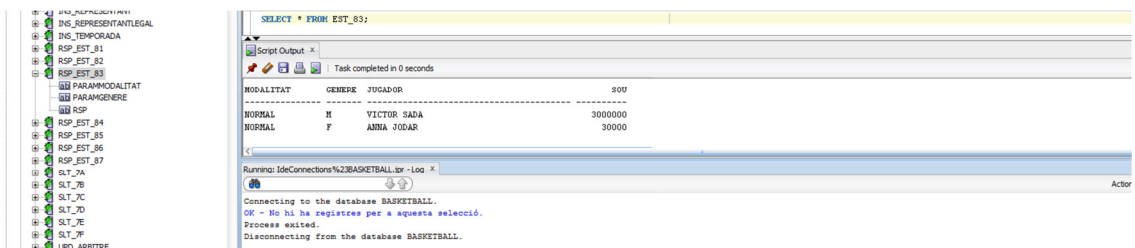

Il·lustració 29: RSP\_EST\_83 ('CADIRA DE RODES', 'F', RSP);

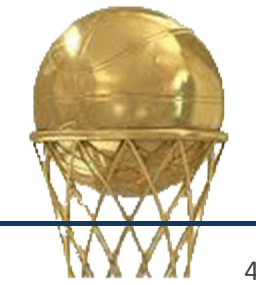

4. Jugador amb més guanys acumulats en la seva carrera esportiva

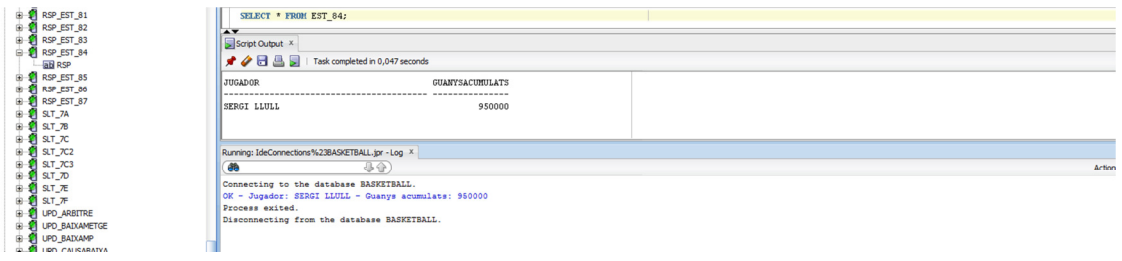

Il·lustració 30: RSP\_EST\_84 (RSP);

5. Donats un país, temporada, gènere i modalitat, el sou mig dels jugadors

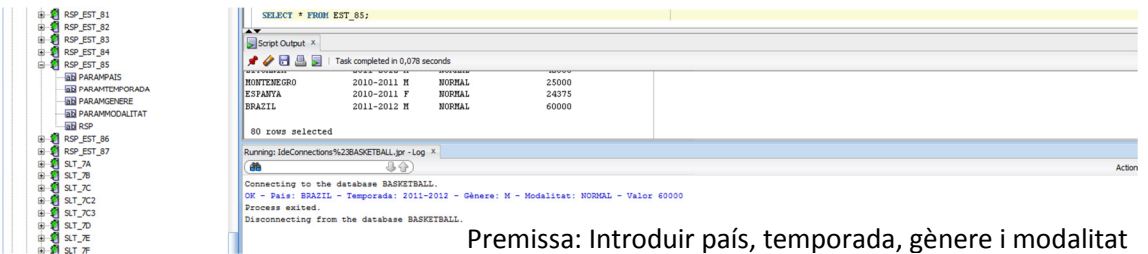

Il·lustració 31: RSP\_EST\_85 ('BRAZIL', '2011-2012', 'M', 'NORMAL', RSP);

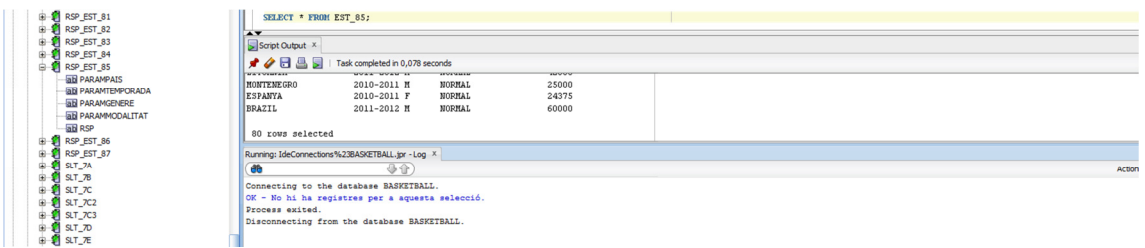

#### Il·lustració 32: RSP\_EST\_85 ('CAMERUN', '2011-2012', 'M', 'NORMAL', RSP);

6. Donada una competició i temporada, els millors equips ofensius i defensius

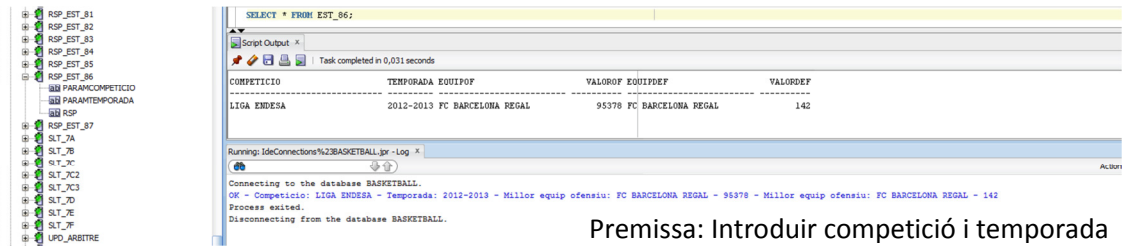

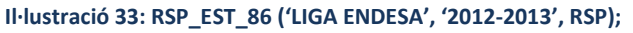

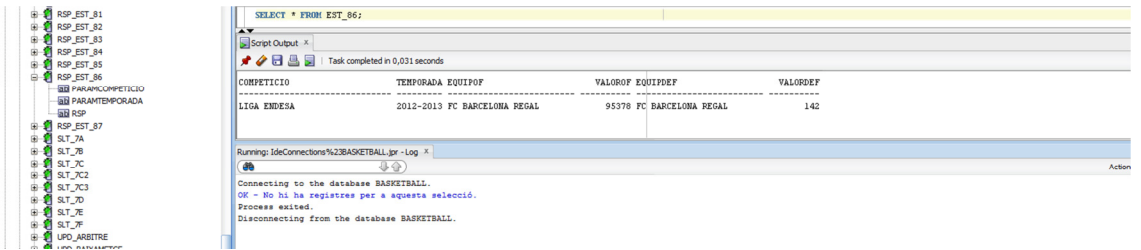

Il·lustració 34: RSP\_EST\_86 ('LIGA ENDESA', '2010-2011', RSP);

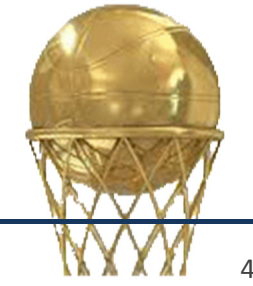

 $\frac{1}{2}$ 

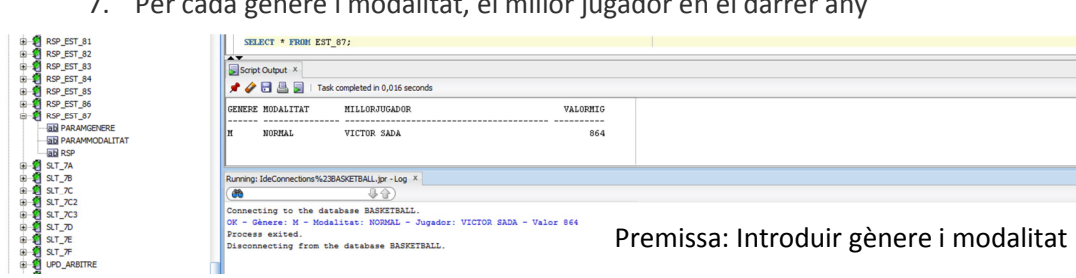

7. Per cada gènere i modalitat, el millor jugador en el darrer any

#### Il·lustració 35: RSP\_EST\_87 ('M', 'NORMAL', RSP);

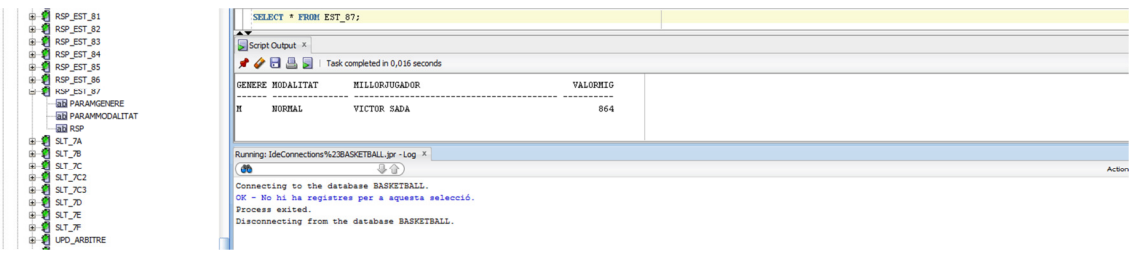

#### Il·lustració 36: RSP\_EST\_87('F','NORMAL',RSP);

Però, quin és el cost d'aquestes consultes?

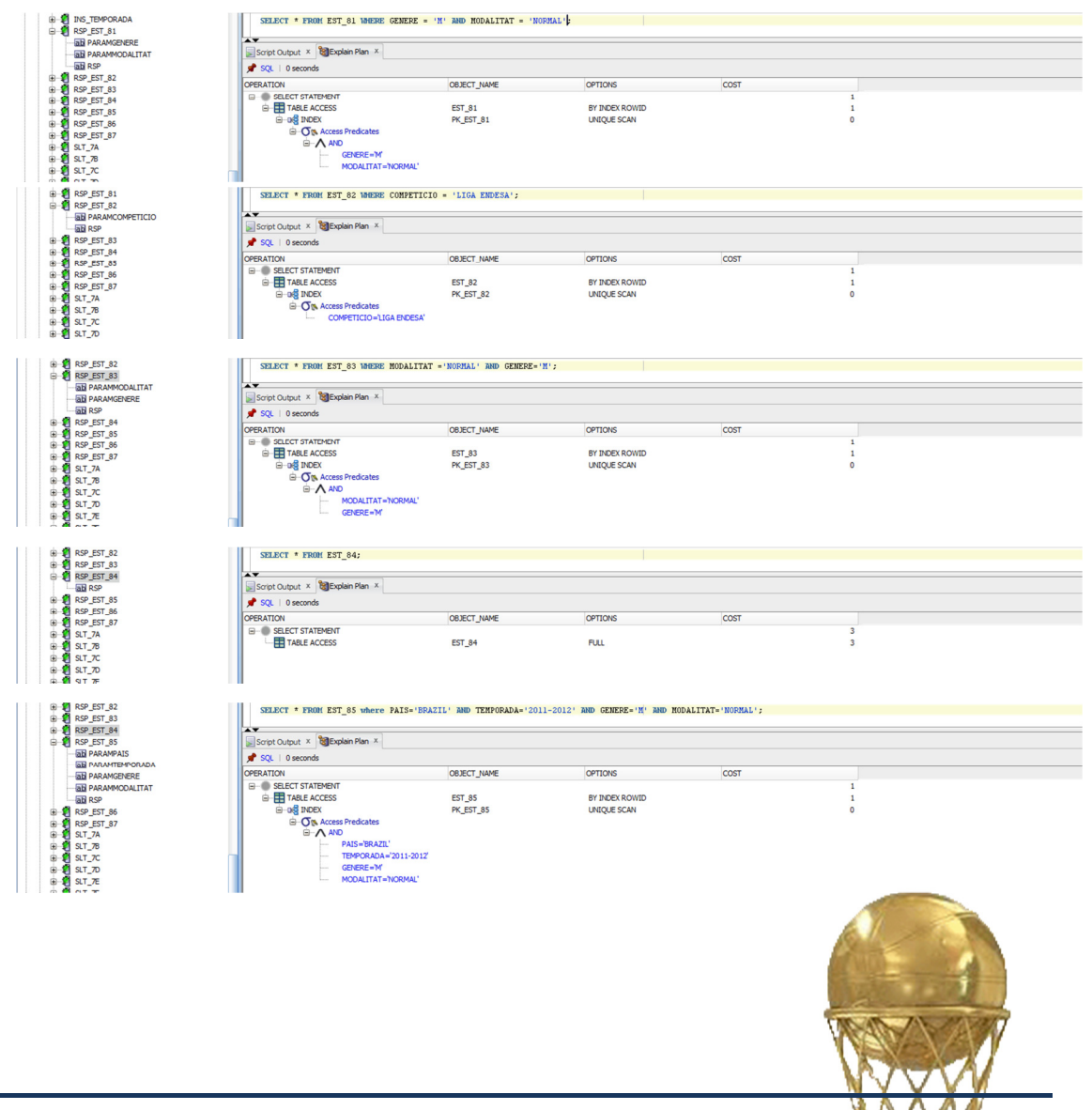

#### Implementació

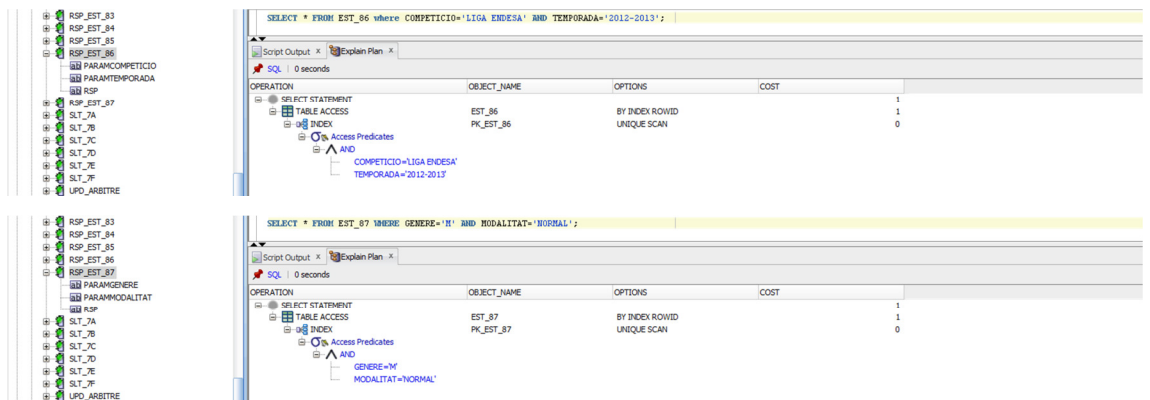

Il·lustració 37: COSTOS CONSULTES SOBRE DADES ESTADÍSTIQUES – AP.8

Totes les consultes són 'BY INDEX ROWID' I 'UNIQUE SCAN' -el que significa que des de l'índex s'accedeix directament al ROWID que dona accés directe a la dada-, tret de la consulta sobre EST\_84 a la que no passen paràmetres i és 'FULL', consulta tota una taula en la que sols hi ha un registre.

En canvi, els costos de les consultes formulades a les funcions són, encara que constants, lleugerament superiors. Però podrien ser-ho encara molt més si no fos per la utilització de la clàusula 'INNER JOIN' en lloc de 'WHERE' en la combinació de taules. Aquest tret queda palès en l'indicador 'PICKLER FETCH', en el camp opcions del pla d'execució:

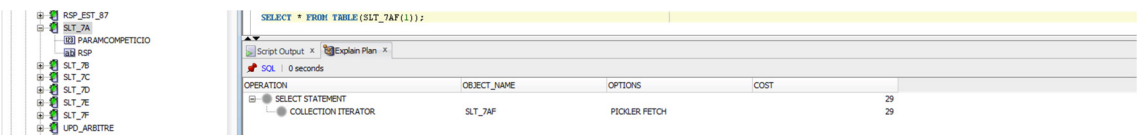

Il·lustració 38: COSTOS CONSULTES AP.7

# 4.5 LOG

A la taula LOG s'enregistra una nova línia cada cop que es fa servei d'un procediment emmagatzemat on queda constància de la data, els paràmetres d'entrada, el nom del procediment utilitzat i el resultat de la seva execució, "OK"/"KO".

El contingut es mostra en la següent imatge:

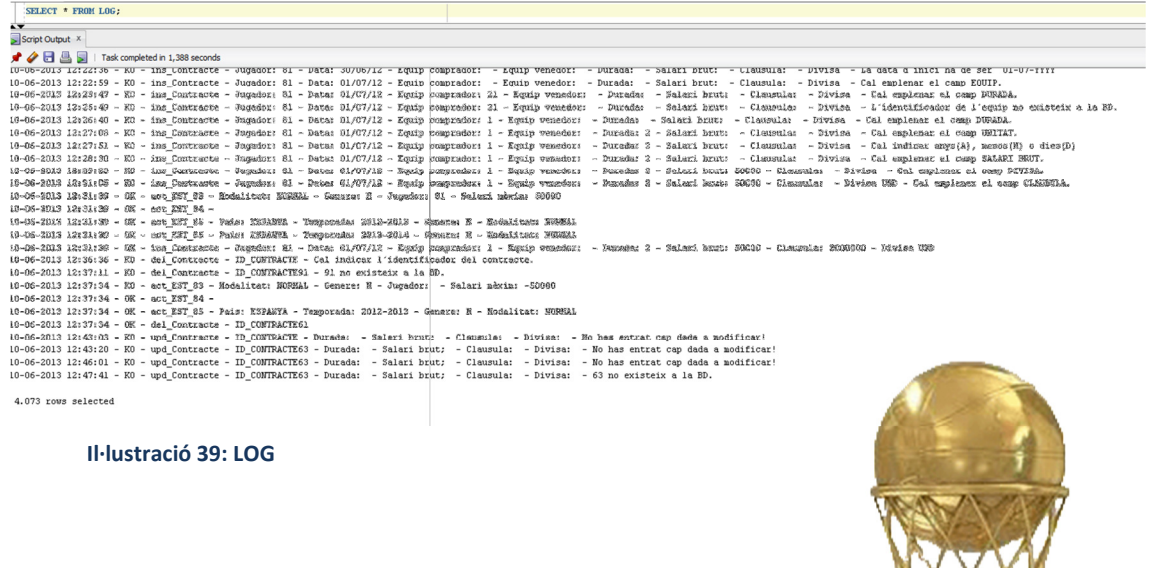

Per acotar la cerca, caldrà emprar funcions i/o expressions regulars. Aquestes darreres són objectes que descriuen un model de caràcters i fan ús de caràcters amb un significat especial, com ara:

SELECT DISTINCT REGEXP\_SUBSTR(text, '([[:alnum:]]| )\*[^act,]', 1, 6), REGEXP\_SUBSTR(text, '([[:alnum:]]| )\*[^act,]', 1, 8) FROM LOG;

Tot seguit, es mostren alguns exemples :

• Cerca de les entrades per una data determinada  $SPECT * FROM LOG WHERE substr(text.1.10) = '31-05-2013'$ 

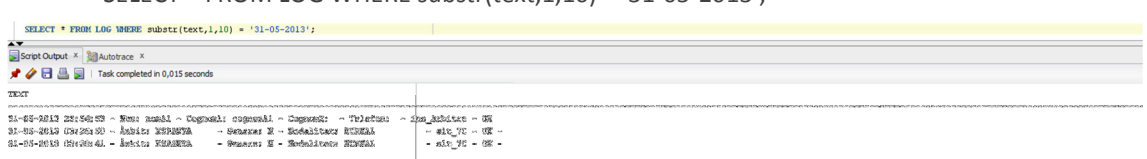

• Cerca de les entrades que han donat error:

SELECT \* FROM LOG WHERE regexp\_LIKE(text, 'KO');

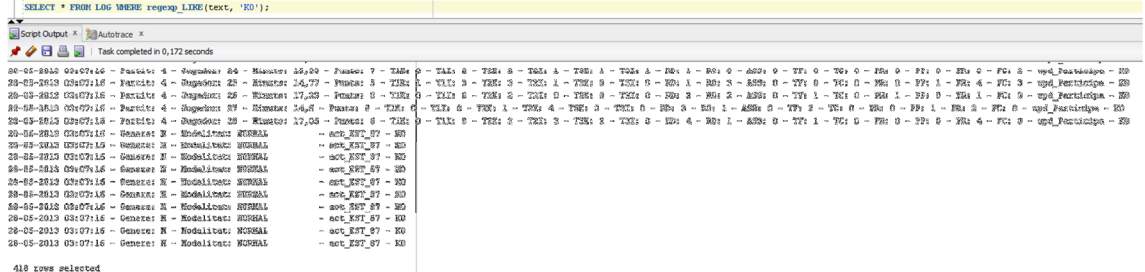

• Cerca de les entrades per intent d'actualització de dades estadístiques que no han finalitzat correctament:

SELECT \* FROM LOG WHERE regexp\_like(text, 'act\_EST') AND regexp\_like(text, 'KO');

o

SELECT \* FROM LOG WHERE TEXT LIKE '%act\_EST%KO%';

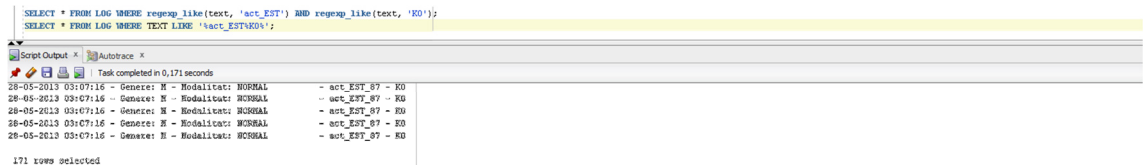

'LIKE' distingeix entre majúscules i minúscules, però el cas d'exemple combina totes dues pel que haurem d'escriure bé la selecció.

Entre la imatge 39 i les que es mostren precedint aquest paràgraf, es pot observar que l'ordre dels elements ha canviat. Això és degut a una redefinició, dins dels procediments, en l'ordre de concatenació de les dades que s'envien a la taula 'log', realitzada entre les diferents captures.

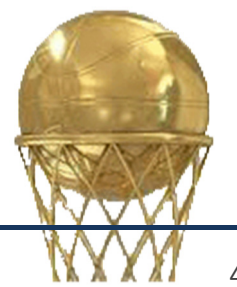

# 5. Proves

# 5.1 Proves implementació

D'entrada, s'ha recollit un cert volum de dades en relació al món del bàsquet per tal de donar cos i portar a terme una estimació del producte la resposta del qual a les funcionalitats requerides es pugui considerar vàlid per utilitzar-lo en una situació real. Val a dir, però, que encara que no reflecteixen de manera fidedigna la realitat: Són simplement dades de treball que pretenen donar una certa versemblança.

Al llarg de la construcció s'han anat verificant que les taules siguin un reflex de les entitats que representen, i que el comportament de seqüències i disparadors respon a les accions que els han estat associades.

En quant a la validació dels procediments, es mostra -pas a pas- aquells que formen part explícita dels requeriments formulats pel client:

```
*********************************************************************************** ABM JUGADOR 
INS_JUGADOR(NULL,NULL,NULL,NULL,NULL,NULL,NULL,NULL,NULL,NULL,NULL,NULL,NULL,NULL, RSP); 
  KO - ins_Jugador - Cal emplenar el camp NOM.
INS_JUGADOR('PAU',NULL,NULL,NULL,NULL,NULL,NULL,NULL,NULL,NULL,NULL,NULL,NULL,NULL, RSP); 
  KO - ins_Jugador - Cal emplenar el camp Cognom1.
INS_JUGADOR('PAU','GASOL',NULL,NULL,NULL,NULL,NULL,NULL,NULL,NULL,NULL,NULL,NULL,NULL, RSP); 
  KO - ins_Jugador - Cal emplenar el camp GENERE.
INS_JUGADOR('PAU','GASOL','A',NULL,NULL,NULL,NULL,NULL,NULL,NULL,NULL,NULL,NULL,NULL, RSP); 
  KO - ins_Jugador - GENERE pot prendre valors: ´M´ o ´F´ 
INS_JUGADOR('PAU','GASOL','M',NULL,NULL,NULL,NULL,NULL,NULL,NULL,NULL,NULL,NULL,NULL, RSP); 
  KO - ins_Jugador - Cal emplenar el camp MODALITAT. 
INS_JUGADOR('PAU','GASOL','M','NORMA',NULL,NULL,NULL,NULL,NULL,NULL,NULL,NULL,NULL,NULL, RSP); 
  KO - ins_Jugador - MODALITAT pot prendre valors: ´NORMAL´ o ´CADIRA DE RODES´ 
INS_JUGADOR('PAU','GASOL','M','NORMAL',NULL,NULL,NULL,NULL,NULL,NULL,NULL,NULL,NULL,NULL, RSP); 
  KO - ins_Jugador - Cal emplenar el camp NACIONALITAT. 
INS_JUGADOR('PAU','GASOL','M','NORMAL','ESPANYA',NULL,NULL,NULL,NULL,NULL,NULL,NULL,NULL,NULL, 
RSP); 
  KO - ins_Jugador - Cal emplenar el camp DATA NAIXEMENT. 
INS_JUGADOR('PAU','GASOL','M','NORMAL','ESPANYA','06-07-
1980',NULL,NULL,NULL,NULL,NULL,NULL,NULL,NULL, RSP); 
  KO - ins_Jugador - Cal emplenar el camp ACTIVITAT. 
INS_JUGADOR('PAU','GASOL','M','NORMAL','ESPANYA','06-07-
1980',NULL,NULL,NULL,NULL,NULL,NULL,'ACT',NULL, RSP); 
  KO - ins_Jugador - ACTIVITAT pot prendre valors: ´ACTIU´ o ´RETIRAT´ 
INS_JUGADOR('PAU','GASOL','M','NORMAL','ESPANYA','06-07-
1980',NULL,NULL,NULL,NULL,NULL,NULL,'ACTIU',NULL, RSP); 
  KO - ins_Jugador - Cal emplenar el camp ESTAT. 
INS_JUGADOR('PAU','GASOL','M','NORMAL','ESPANYA','06-07-
1980',NULL,NULL,NULL,NULL,NULL,NULL,'ACTIU','alt', RSP); 
  KO - ins_Jugador - ESTAT pot prendre valors: ´ALTA´ o ´BAIXA´ 
INS_JUGADOR('PAU','GASOL','M','NORMAL','ESPANYA','06-07-
1980',NULL,NULL,NULL,NULL,NULL,NULL,'ACTIU','ALTA', RSP); 
   OK - Alta JUGADOR realitzada correctament. 
DEL_JUGADOR(NULL, RSP); 
  KO - del_Jugador - Cal indicar l´identificador del jugador
DEL JUGADOR(90, RSP);
  KO - del_Jugador - 90 no existeix a la BD.
DEL_JUGADOR(82, RSP);
  OK - JUGADOR eliminat de la BD. 
DEL JUGADOR(1, RSP);
  KO - del_Jugador - El jugador 1 té contractes. 
UPD JUGADOR(NULL, NULL, NULL, NULL, NULL, NULL, NULL, NULL, NULL, RSP);
  KO - upd_Jugador - No has entrat cap dada a modificar!
```

```
UPD_ JUGADOR(81, NULL, NULL, NULL, NULL, NULL, NULL, NULL, NULL, RSP);
  KO - upd_Jugador - No has entrat cap dada a modificar! 
UPD_ JUGADOR(81, NULL, NULL, NULL, 6, NULL, NULL, NULL, NULL, RSP);
  KO - upd_Jugador - BASE(1) - ESCORTA(2) - ALER(3) - ALER-PIVOT(4) - PIVOT(5) 
UPD_ JUGADOR(81, NULL, NULL, NULL, 5, NULL, NULL, NULL, NULL, RSP);
  OK - Dades JUGADOR actualitzades a la BD. 
UPD_ JUGADOR(81,NULL,NULL,NULL,5,NULL,NULL,NULL,'BIAX', RSP); 
  KO - upd_Jugador - ESTAT pot prendre valors: ´ALTA´ o ´BAIXA´ 
UPD JUGADOR(81, NULL, NULL, NULL, 5, NULL, NULL, NULL, 'BAIXA', RSP);
  OK - Dades JUGADOR actualitzades a la BD. 
UPD_ JUGADOR(81, NULL, NULL, NULL, 5, NULL, NULL, 'RET', NULL, RSP);
  KO - upd_Jugador - ACTIVITAT pot prendre valors: ´ACTIU´ o ´RETIRAT´ 
UPD_ JUGADOR(81,NULL,NULL,NULL,5,NULL,NULL,'ACTIU','ALTA', RSP); 
  OK - Dades JUGADOR actualitzades a la BD. 
********************************************************************************* ABM CONTRACTE 
INS CONTRACTE(NULL, NULL, NULL, NULL, NULL, NULL, NULL, NULL, NULL, RSP);
  KO - ins_Contracte - Cal emplenar el camp JUGADOR. 
INS_CONTRACTE(91, NULL, NULL, NULL, NULL, NULL, NULL, NULL, NULL, RSP);
  KO - ins_Contracte - L´ídentificador del jugador no existeix a la BD. 
INS_CONTRACTE(81,NULL,NULL,NULL,NULL,NULL,NULL,NULL,NULL, RSP); 
  KO - ins_Contracte - Cal emplenar el camp DATA. 
INS_CONTRACTE(81,'30-06-2012',NULL,NULL,NULL,NULL,NULL,NULL,NULL, RSP);
  KO - ins_Contracte - La data d´inici ha de ser ´01-07-YYYY´ 
INS_CONTRACTE(81,'01-07-2012',NULL,NULL,NULL,NULL,NULL,NULL,NULL, RSP); 
  KO - ins_Contracte - Cal emplenar el camp EQUIP. 
INS_CONTRACTE(81,'01-07-2012',21,NULL,NULL,NULL,NULL,NULL,NULL, RSP); 
  KO - ins_Contracte - L´ídentificador de l´equip no existeix a la BD. 
INS_CONTRACTE(81,'01-07-2012',1,NULL,NULL,NULL,NULL,NULL,NULL, RSP);
  KO - ins_Contracte - Cal emplenar el camp DURADA. 
INS_CONTRACTE(81,'01-07-2012',1,NULL,2,NULL,NULL,NULL,NULL, RSP); 
  KO - ins_Contracte - Cal emplenar el camp UNITAT. 
INS_CONTRACTE(81,'01-07-2012',1,NULL,2,'B',NULL,NULL,NULL, RSP); 
  KO - ins_Contracte - Cal indicar anys(A), mesos(M) o dies(D) 
INS_CONTRACTE(81,'01-07-2012',1,NULL,2,'A',NULL,NULL,NULL, RSP); 
  KO - ins_Contracte - Cal emplenar el camp SALARI BRUT. 
INS_CONTRACTE(81,'01-07-2012',1,NULL,2,'A',50000,NULL,NULL, RSP); 
  KO - ins_Contracte - Cal emplenar el camp DIVISA. 
INS_CONTRACTE(81,'01-07-2012',1,NULL,2,'A',50000,NULL,'FR', RSP); 
  KO - ins_Contracte - FR no existeix a la BD. 
INS_CONTRACTE(81,'01-07-2012',1,NULL,2,'A',50000,NULL,'USD', RSP); 
  KO - ins_Contracte - Cal emplenar el camp CLAUSULA.
INS_CONTRACTE(81,'01-07-2012',1,NULL,2,'A',50000,3000000,'USD', RSP); 
  OK - Alta CONTRACTE realitzada correctament. 
INS_CONTRACTE(81,'01-07-2012',1,NULL,2,'A',50000,3000000,'USD', RSP); 
  KO - ins_Contracte - 81 té un altre contracte encara vigent. 
DEL_CONTRACTE(NULL, RSP); 
  KO - del_Contracte - Cal indicar l´identificador del contracte. 
DEL_CONTRACTE(91, RSP); 
  KO - del_Contracte - 91 no existeix a la BD. 
DEL_CONTRACTE(61, RSP);
  OK - CONTRACTE eliminat de la BD. 
UPD_CONTRACTE(NULL, NULL, NULL, NULL, NULL, RSP);
  KO - upd_Contracte - Cal indicar l´identificador del contracte. 
UPD_CONTRACTE(63,NULL,NULL,NULL,NULL, RSP);
  KO - upd_Contracte - 63 no existeix a la BD. 
UPD_CONTRACTE(62, NULL, NULL, NULL, NULL, RSP);
  KO - upd_Contracte - No has entrat cap dada a modificar! 
UPD_CONTRACTE(62,3,NULL,NULL,NULL, RSP);
  OK - Dades del CONTRACTE actualizades a la BD. 
UPD_CONTRACTE(62,3,NULL,3100000,NULL, RSP); 
  OK - Dades del CONTRACTE actualizades a la BD.
************************************************************************************ ABM PARTIT 
INS_PARTIT(NULL,NULL,NULL,NULL,NULL,NULL,NULL, RSP);
  KO - ins_Partit - Cal emplenar el camp EQUIP LOCAL.
INS_PARTIT(NULL,NULL,NULL,21,NULL,NULL,NULL, RSP);
  KO - ins_Partit - Equip inexistent. 
INS_PARTIT(NULL, NULL, NULL, 1, NULL, NULL, NULL, RSP);
  KO - ins_Partit - Cal emplenar el camp EQUIP VISITANT. 
INS_PARTIT(NULL, NULL, NULL, 1, 21, NULL, NULL, RSP);
  KO - ins_Partit - Equip inexistent. 
INS_PARTIT(NULL, NULL, NULL, 1, 2, NULL, NULL, RSP);
  KO - ins_Partit - Cal emplenar el camp COMPETICIO. 
INS_PARTIT(NULL,NULL,NULL,1,2,1,NULL, RSP); 
  KO - ins_Partit - Cal emplenar el camp ESTAT.
```

```
INS_PARTIT(NULL,NULL,NULL,1,2,1,'A', RSP); 
  KO - ins_Partit - ESTAT pot prendre valors: PROGRAMAT(P), INICIAT(I), FINALITZAT(Z) 
INS_PARTIT(NULL, NULL, NULL, 1, 15, 1, 'F', RSP);
  OK - Alta PARTIT realitzada correctament. 
INS_PARTIT(NULL,NULL,NULL,1,15,1,'F', RSP);
  KO - ins_Partit - Aquest partit ja existeix a la BD. 
INS_PARTIT(NULL,NULL,NULL,15,1,1,'P', RSP); 
  OK - Alta PARTIT realitzada correctament. 
DEL_PARTIT(NULL, RSP); 
  KO - del_Partit - Cal indicar l´identificador del partit. 
DEL PARTIT(90, RSP);
  KO - del_Partit - El partit 90 no existeix a la BD. 
DEL_PARTIT(61, RSP); 
  KO - del_Partit - El partit 61 ja ha començat i/o acabat. 
DEL_PARTIT(64, RSP); 
  OK - PARTIT eliminat de la BD. 
UPD_PARTIT(NULL, NULL, NULL, NULL, NULL, RSP);
  KO - upd_Partit - Cal indicar l´identificador del PARTIT. 
UPD_PARTIT(73,NULL,NULL,NULL,NULL, RSP);
  KO - upd_Partit - L´identificador del partit no existeix a la BD. 
UPD_PARTIT(63,NULL,NULL,NULL,NULL, RSP); 
  KO - upd_Partit - No has entrat cap dada a modificar! 
UPD_PARTIT(63,NULL,NULL,NULL,'A', RSP); 
  KO - upd_Partit - ESTAT pot prendre valors: PROGRAMAT(P), INICIAT(I), FINALITZAT(Z) 
UPD_PARTIT(63,NULL,NULL,NULL,'I', RSP);
  KO - upd_Partit - Aquest canvi no és possible! 
UPD_PARTIT(65, NULL, NULL, NULL, 'I', RSP);
  OK - Dades PARTIT actualitzades a la BD. 
UPD_PARTIT(65,NULL,NULL,NULL,'F', RSP); 
  OK - Dades PARTIT actualitzades a la BD. 
     ************************************************************************** CONTROL Nº ARBITRES! 
INS_EQUIP_ARBITRAL(NULL, NULL, NULL, NULL, RSP);
  KO - ins_Equip_Arbitral - Cal emplenar el camp PARTIT. 
INS_EQUIP_ARBITRAL(11, NULL, NULL, NULL, RSP);
  KO - ins_Equip_Arbitral - El partit 11 no existeix a la BD. 
INS_EQUIP_ARBITRAL(1, NULL, NULL, NULL, RSP);
  KO - ins_Equip_Arbitral - Cal emplenar el camp COMPETICIO. 
INS_EQUIP_ARBITRAL(1,NULL,10,NULL, RSP); 
  KO - ins_Equip_Arbitral - La competicio 10 no existeix a la BD. 
INS_EQUIP_ARBITRAL(1,NULL,2,NULL, RSP); 
  KO - ins_Equip_Arbitral - El partit no forma part d´aquesta competició! 
INS_EQUIP_ARBITRAL(1,NULL,1,NULL, RSP); 
  KO - ins_Equip_Arbitral - Cal emplenar el camp ARBITRE. 
INS_EQUIP_ARBITRAL(1,123,1,NULL, RSP); 
  KO - ins_Equip_Arbitral - L´identificador 123 no existeix a la BD. 
INS_EQUIP_ARBITRAL(1,1,1,NULL, RSP); 
  KO - ins_Equip_Arbitral - Cal emplenar el camp ROL.
INS_EQUIP_ARBITRAL(1,1,1,'ARBRE AJUDANT1', RSP); 
  OK - ins_Equip_Arbitral - Alta EQUIP_ARBITRAL realitzada correctament. 
INS_EQUIP_ARBITRAL(1,1,1,'ARBRE AJUDANT2', RSP); 
  KO - ins_Equip_Arbitral - El número d´àrbitres excedeix el màxim permès 
                                                            ************************ CONTROL Nº JUGADORS PER EQUIP!
INS_PARTICIPA(NULL, NULL, RSP);
  KO - ins_Participa - Cal emplenar el camp PARTIT. 
INS_PARTICIPA(132,NULL,RSP); 
  KO - ins_Participa - L´identificador del partit no existeix a la BD. 
INS_PARTICIPA(8,NULL,RSP); 
  KO - ins_Participa - Cal emplenar el camp JUGADOR. 
INS_PARTICIPA(8,143,RSP); 
  KO - ins_Participa - L´identificador del jugador no existeix a la BD. 
INS_PARTICIPA(8,14,RSP); 
  KO - ins_Participa - El jugador 14 no té contracte vigent amb aquests equips.
INS_PARTICIPA(8,30,RSP); 
  OK - Alta PARTICIPA realitzada correctament. 
INS_PARTICIPA(8,23,RSP); 
  KO - ins_Participa - Ja existeix un registre per a aquest jugador i partit 
INS_PARTICIPA(8,20,RSP); 
  KO - ins_Participa - Excedeix el número de jugadors per equip 
***********************************************************************************************
I, respecte a les consultes, també a mesura que la BD va reflectint els canvis de la realitat
que representa, s'han anat comprovant i afinant.
```
# 5.2 Prova final

Ara és hora de fer una prova des de zero, amb el producte en les condicions que serà lliurat al client, prendre nota de les incidències o aquells aspectes que no acabin d'ajustar-se al disseny del producte i fer les correccions adients. I ho farem de manera diferent, des d'un terminal del sistema.

El producte es presenta en un fitxer únic que recull, al seu temps, els següents fitxers i directoris:

| y<br>Nom                       |  |  |  |  |  |  |  |
|--------------------------------|--|--|--|--|--|--|--|
| <b>BD</b>                      |  |  |  |  |  |  |  |
| <b>BD</b> taules               |  |  |  |  |  |  |  |
| procediments ABM               |  |  |  |  |  |  |  |
| procediments_consulta          |  |  |  |  |  |  |  |
| procediments ME                |  |  |  |  |  |  |  |
| tests                          |  |  |  |  |  |  |  |
| 0_basketball_dba               |  |  |  |  |  |  |  |
| 1_basketball_user_taules       |  |  |  |  |  |  |  |
| 2_basketball_user_procediments |  |  |  |  |  |  |  |
| 3_basketball_user_funcions     |  |  |  |  |  |  |  |
| 4_basketball_dades             |  |  |  |  |  |  |  |
| basket_drop_all                |  |  |  |  |  |  |  |
| llegiume                       |  |  |  |  |  |  |  |
|                                |  |  |  |  |  |  |  |

Il·lustració 40: Producte\_basketball.zip

Caldrà, d'entrada, descomprimir el fitxer en la ubicació de preferència pel gestor, preferiblement prop de l'arrel del sistema, amb el nom Producte\_basketball.

### Tasques DBA

Primerament, DBA s'encarrega de fer una reserva d'espai físic per a la BD, crear usuaris i atorgar privilegis depenent del nivell d'usuari.

a) Obrir un terminal i accedir a SQL\*PLUS.

```
C:\>sqlplus
SQL*Plus: Release 11.2.0.2.0 Production on Lun Jun 10 14:17:13 2013 
Copyright (c) 1981, 2010, Oracle. All rights reserved. 
Enter user-name: system
Enter password: 
Connected to: 
Oracle Database 11g Express Edition Release 11.2.0.2.0 – Production
```
- b) Eliminar qualsevol rastre de la BD, si no és la primera prova, carregant el fitxer basket drop all.sql. SQL> start C:\Producte\_basketball\basket\_drop\_all.sql
- c) Reiniciar sessió. SQL> exit Disconnectec from Oracle Database 11g Express Edition Releas 11.2.0.2.0 – Production C:\>sqlplus
- d) Crear BD: usuari, permisos i tablespaces fitxer 0 basketball dba.sql. SQL> start C:\Producte\_basketball\0\_basketball\_dba.sql Tablespace created.

El treball de l'administrador ha finalitzat.

### Tasques usuari <br/>basket>

El nou usuari, al que se li ha atorgat privilegis per crear taules, seqüències, disparadors... ja pot iniciar la seva sessió:

- a) Iniciar una sessió. SQL> conn basket/basket2013 Connected.
- b) Carregar les taules fitxer 1 basketball user taules.sql.

Aquest fitxer inclou les ordres de càrrega de les taules, el codi estant al directori 'BD\_taules'. SQL> start C:\Producte\_basketball\1\_basketball\_user\_taules.sql Table created.

c) Càrrega dels procediments – fitxer 2\_basketball\_user\_procediments.sql

Aquest fitxer inclou les ordres de càrrega dels procediments ABM, consulta i mòdul estadístic, el codi estant als directoris 'procediments\_ABM', 'procediments\_consulta' i 'procediments\_ME', respectivament. SQL> start C:\Producte\_basketball\2\_basketball\_user\_procediments.sql Procedure created.

d) Prova de funcionament dels procediments amb una carregar dades – fitxer 4\_basketball\_dades.sql SQL> start C:\Producte\_basketball\4\_basketball\_dades.sql PL/SQL procedure succesFully competed

Un cop carregat, no oblidar de confirmar –'COMMIIT'- si el procés ha finalitzat correctament; 'ROLLBACK', en cas contrari.

e) Càrrega de funcions – fitxer 3 basketball user funcions.sql SQL> start C:\Producte\_basketball\3\_basketball\_user\_funcions.sql

Per acabar de donar per vàlid el producte, durem a terme una darrera comprovació consistint en la validació dels resultats de la càrrega, mitjançant el comparació del resultat de consultes sobre una determinada taula i contrasta el resultat amb la resposta de les consultes, tot havent activat l'opció de sessió 'set serveroutput on' per visualitzar el resultat per pantalla.

La sintaxi és la següent:

```
SQL> <sentència1> ; 
SQL> DECLARE RSP VARCHAR2(512) ; 
SQL> BEGIN 
SQL> <sentència2> ; 
SQL> END ; 
SQL> /
```
On,

Sentència1 := SELECT \* FROM <nomTaula> Sentència2 := RSP\_<nomTaula>(<paràmetres>)

Casos amb retorn positiu per a la sentència2:

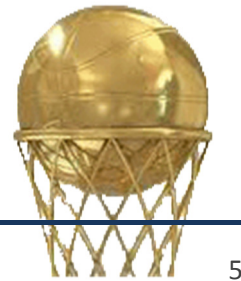

RSP\_EST\_81 ('M', 'NORMAL', RSP); RSP\_EST\_82('LIGA ENDESA', RSP); RSP\_EST\_83('NORMAL','F', RSP); RSP\_EST\_84(RSP); RSP\_EST\_85('BRAZIL','2011-2012','M','NORMAL', RSP); RSP\_EST\_86('LIGA ENDESA','2012-2013', RSP); RSP\_EST\_87('M','NORMAL', RSP);

Una alternativa passa per la utilització de les següents ordres: SQL> VAR RSP VARCHAR2(512); SQL> EXEC RSP\_EST\_81('M','NORMAL',:RSP); SQL> PRINT RSP;

I, respecte a les consultes la sintaxi és:

SQL> SELECT \* FROM TABLE (<nomFuncio(<paràmetres>));

Casos amb retorn positiu per a la sentència2:

SQL> SELECT \* FROM TABLE (SLT\_7AF(1)); SQL> SELECT \* FROM TABLE (SLT\_7BF(1)); SQL> SELECT \* FROM TABLE (SLT\_7CF('NACIONAL','M','NORMAL')); SQL> SELECT \* FROM TABLE (SLT\_7DF(2011,5)); SQL> SELECT \* FROM TABLE (SLT\_7EF(2010)); SQL> SELECT \* FROM TABLE (SLT\_7CF('ESPANYA','F','NORMAL'));

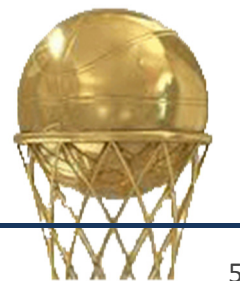

# Conclusions

Un cop finalitzat el producte, les conclusions que se'n deriven fruit del treball continuat i realitzat a partir de coneixements adquirits al llarg de la carrera així com de la recerca són les següents:

- L'objectiu de produir una solució viable a la temàtica proposada s'ha aconseguit.
- Es presenta un prototip constituït pel producte propi del projecte, una memòria descriptiva i una presentació virtual a mode de resum, en el termini acordat.

Són molts els aspectes a considerar i, per tant, important assegurar cada fase per tal de, més enllà voler aconseguir una solució funcional, que aquesta sigui eficaç i econòmicament sostenible. Per tant, es constata que:

- Cal entendre des de bon principi l'abast real del projecte i, conseqüentment, ajustar la planificació a les possibilitats d'execució són punts cabdals a l'hora d'assolir l'èxit.
- No preveure errors de disseny així com anar canviant la manera de treballar en el decurs del desenvolupament afecten directament a la qualitat del futur producte.
- A partir d'un model corroborat amb el client, la tasca del programador consisteix en anar traduint tots els elements i funcionalitats a codi executable. En aquesta fase, qualsevol modificació del model pot comportar retards i errors que cal evitar.
- L'estructuració de l'espai físic i de les dades en aquest espai junt amb el codi es pot traduir en una optimització objectiu que ha de ser sempre present.
- I, no menys important, cal dotar al projecte de mecanismes de seguretat i control.

No pretén, aquest, ser un producte tancat; tot al contrari, s'ha tingut cura en deixar molts aspectes oberts a possibles millores.

Per cloure , dins dels objectius a més llarg termini, he pogut constatar els punts febles en totes les etapes del projecte, fet que m'aporta prou informació per continuar treballant, i a tenir en compte de cara a afrontar nous projectes.

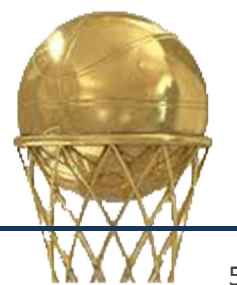

# Glossari

#### actualització

Fet de reflectir els canvis que es produeixen a la realitat a les relacions d'una base de dades.

#### administrador de BD

Tipus d'usuari especial que realitza funcions centralitzades d'administració i control de la BD que asseguren que l'explotació de la BD és correcta.

#### arquitectura client/servidor

Sistema distribuït en què un programa, el servidor, gestiona un recurs compartit en relació amb el qual altres programes i els clients poden demanar funcions determinades.

#### atribut

Propietat d'una entitat.

#### autorització

Privilegi que s'atorga a un usuari (o grup d'usuaris) per a realitzar una operació determinada sobre un cert objecte de la BD.

#### base de dades (BD)

Conjunt estructurat de dades que representa entitats i les seves interrelacions. La representació serà única, integrada, malgrat que ha de permetre utilitzacions diverses i simultànies.

#### base de dades

Per a un SGBD, una BD és un conjunt definit i relacionat de components lògics de dades i de components lògics de control.

#### camp

Representació del valor d'un atribut.

#### clau

Atribut o conjunt d'atributs que permet identificar els objectes (distingir-los els uns dels altres).

#### cicle de vida clàssic

Cicle de vida en el qual se suposa que cada etapa es basa en els productes de l'anterior i no es torna mai a etapes anteriors.

#### cicle de vida en cascada

Sinònim de cicle de vida clàssic.

#### clau forana d'una relació

Subconjunt dels atributs de l'esquema de la relació, CF, tal que existeix una relació S (S no ha de ser necessàriament diferent de R) que té per clau primària  $CP$ , i es compleix que, per a tota tupla t de l'extensió de  $R$ , els valors per a  $CF$  de  $t$  són o bé valors nuls, o bé valors que coincideixen amb els valors per a CP d'alguna tupla s de S.

#### clau primària d'una relació

Clau candidata de la relació que s'ha escollit per a identificar les tuples de la relació.

#### dada

Nom que rep la informació en el món de les representacions informàtiques.

#### Data Definition Language (DDL)

Llenguatge especialitzat en l'escriptura d'esquemes, és a dir, en la descripció de BD.

#### Data Manipulation Language (DML)

Llenguatge especialitzat en la utilització de BD (consultes i manteniment).

#### disparador

Acció o procediment emmagatzemat que s'executa automàticament quan es du a terme una operació INSERT, DELETE o UPDATE sobre alguna taula de la BD.

#### domini

Porció del món real considerada per una aplicació.

#### entitat

Conceptualització d'un objecte del món real. El concepte del qual una entitat s'anomena també tipus d'entitat.

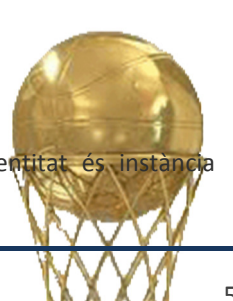

#### esquema

Descripció o definició de la BD. Aquesta descripció està separada dels programes i és utilitzada pel SGBD per a saber com és la BD amb la qual ha de treballar. L'arquitectura ANSI/SPARC recomana tres nivells d'esquemes: l'extern (visió dels usuaris), el conceptual (visió global) i el físic (descripció de característiques físiques).

#### fitxer

Unitat de gestió de l'espai en els dispositius perifèrics. Normalment el sistema operatiu gestiona els fitxers en lloc del SGBD.

#### fitxer de treball

Fitxers que el SGBD fa servir com a àrea de treball per a resoldre determinades instruccions SQL.

#### identificador

Un atribut és identificador si és clau (mono atribut).

#### interfície d'usuari

Allò que veuen els usuaris del funcionament del programari.

#### nivell físic

Nivell que engloba els components físics (fitxer, extensió i pàgina) dins l'arquitectura de components d'emmagatzematge.

#### nivell lògic

Nivell que engloba els components lògics (base de dades, taules, vistes, restriccions, etc.) dins l'arquitectura de components d'emmagatzematge.

#### organització

Fa referència a la manera com es col·loquen – s'estructuren – les dades per a facilitar-ne la utilització posterior.

#### procediment emmagatzemat

Acció o funció definida per un usuari que proporciona un determinat servei. Un cop ha estat creat, es guarda en la BD i passa a ser tractat com un objecte més d'aquesta. L'execució d'un procediment pot retornar cap, un o més valors.

#### rol

Agrupació de privilegis sobre alguns dels components d'una BD.

#### prototip

El prototip d'un sistema de programari és una versió provisional del sistema, que només té l'imprescindible perquè l'usuari pugui comprovar si s'han entès bé els seus requisits.

#### registre

Conjunt de dades relatives a un objecte.

#### requisits

Descripció del comportament, propietats i restriccions del programari.

#### sistema de gestió de BD (SGBD)

Programari que gestiona i controla BD. Les seves principals funcions són facilitar-ne la utilització a molts usuaris simultanis i de tipus diferents, independitzar l'usuari del món físic i mantenir la integritat de les dades.

#### Structured Query Language (SQL)

Llenguatge especialitzat en la descripció (DDL) i la utilització (DML) de BD relacionals. Creat per IBM al final dels anys setanta i estandarditzat per ANSI-ISO l'any 1985 (l'últim estàndard de SQL és de 1992). Actualment és utilitzat pràcticament per tots els SGBD del mercat.

#### transacció

Conjunt d'operacions (de BD) que volem que s'executin com un tot (totes o cap) i aïlladament (sense interferències) d'altres conjunts d'operacions que s'executin concurrentment.

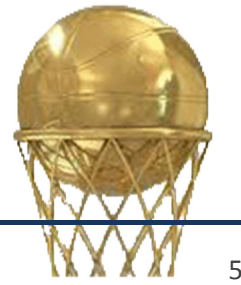

# Bibliografia

Pla docent

- CAMPDERRICH FALGUERAS B. (2004). Enginyeria del Programari. Barcelona: Universitat Oberta de Catalunya.
- DEVJOCKER.COM. Excepciones en PL/SQL. [en línia].

http://www.devjoker.com/contenidos/Tutorial-PLSQL/48/Excepciones-en-PLSQL.aspx [data de consulta: maig, 2013].

- INSTITUT D'ESTUDIS CATALANS (2012). Diccionari de l'Institut d'Estudis Catalans [en línia] http://dlc.iec.cat/ [data de consulta: maig-juny, 2013].
- ORA-CODE.COM. Oracle Error Code Collections. [en línia]. http://www.ora-code.com [data de consulta: maig, 2013].
- ORACLE.COM. *Oracle<sup>®</sup> Database SQL Reference*. [en línia]. http://docs.oracle.com/cd/B19306\_01/server.102/b14200/toc.htm [data de consulta: maig, 2013].
- ORACLE.COM. Oracle Technology Network Articles SQL & PL/SQL. [en línia]. http://www.oracle.com/technetwork/es/articles/sql/index.html [data de consulta: maig, 2013].
- ORAFAC.COM. Oracle FAQs. [en línia]. http://www.orafaq.com/wiki/Import\_Export\_FAQ [data de consulta: maig, 2013].
- ORASITE.COM. Errores Oracle. [en línia]. http://www.orasite.com/errores [data de consulta: maig, 2013].
- PÉREZ, C. (2007). Oracle 10g. Administración y anàlisis de bases de datos (2ª edición). Madrid: RA-MA.
- SISTAC PLANAS, J. I ALTRES (2005). Bases de Dades I. Barcelona: Universitat Oberta de Catalunya.
- SISTAC PLANAS, J. I ALTRES (2004). Bases de Dades II. Barcelona: Universitat Oberta de Catalunya.
- SISTAC PLANAS, J. I ALTRES (2009). Sistemes de gestió de bases de dades. Barcelona: Universitat Oberta de Catalunya.

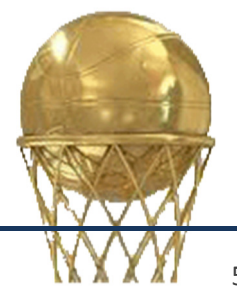

# Annexes

- Presentació virtual: vsanchezru\_presentació.ppt
- Producte: vsanchezru\_producte.zip

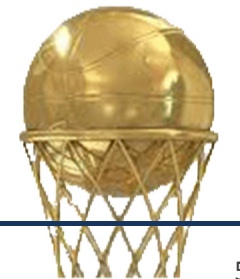